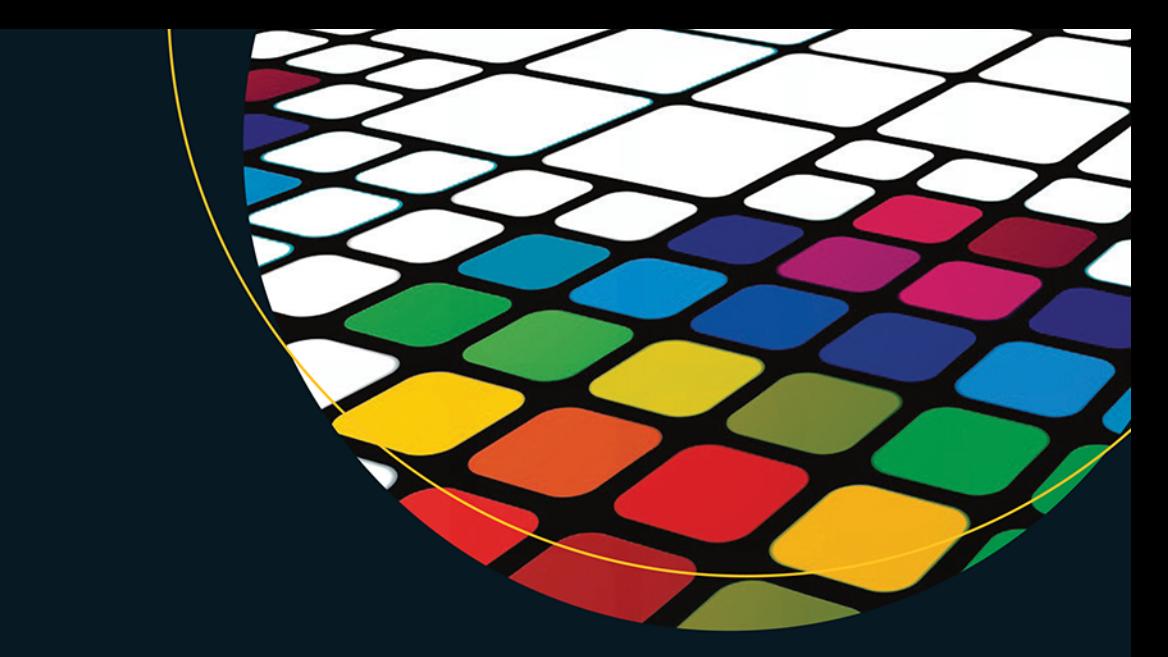

# Linux Profesjonalne administrowanie systemem

Wydanie II

**Dennis Matotek** James Turnbull Peter Lieverdink

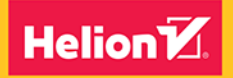

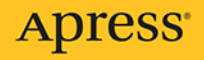

Tytuł oryginału: Pro Linux System Administration: Learn to Build Systems for Your Business Using Free and Open Source Software Tłumaczenie: Krzysztof Sawka

ISBN: 978-83-8322-552-4

Original edition copyright © 2017 by Dennis Matotek, James Turnbull and Peter Lieverdink All rights reserved.

Polish edition copyright © 2018, 2023 by Helion S.A. All rights reserved.

All rights reserved. No part of this book may be reproduced or transmitted in any form or by any means, electronic or mechanical, including photocopying, recording or by any information storage retrieval system, without permission from the Publisher.

Wszelkie prawa zastrzeżone. Nieautoryzowane rozpowszechnianie całości lub fragmentu niniejszej publikacji w jakiejkolwiek postaci jest zabronione. Wykonywanie kopii metodą kserograficzną, fotograficzną, a także kopiowanie książki na nośniku filmowym, magnetycznym lub innym powoduje naruszenie praw autorskich niniejszej publikacji.

Wszystkie znaki występujące w tekście są zastrzeżonymi znakami firmowymi bądź towarowymi ich właścicieli.

Autor oraz wydawca dołożyli wszelkich starań, by zawarte w tej książce informacje były kompletne i rzetelne. Nie biorą jednak żadnej odpowiedzialności ani za ich wykorzystanie, ani za związane z tym ewentualne naruszenie praw patentowych lub autorskich. Autor oraz wydawca nie ponoszą również żadnej odpowiedzialności za ewentualne szkody wynikłe z wykorzystania informacji zawartych w książce.

Helion S.A. ul. Kościuszki 1c, 44-100 Gliwice tel. 32 230 98 63 e-mail: *helion@helion.pl* WWW: *https://helion.pl* (księgarnia internetowa, katalog książek)

Drogi Czytelniku! Jeżeli chcesz ocenić tę książkę, zajrzyj pod adres *https://helion.pl/user/opinie/liprav* Możesz tam wpisać swoje uwagi, spostrzeżenia, recenzję.

Printed in Poland.

[• Kup książkę](https://helion.pl/rf/liprav)

- 
- Oceń książkę • Oceń książkę
- 
- [Księgarnia internetowa](https://ebookpoint.pl/r/4CAKF)<br>• Lubie to! » Nasza społeczność • Lubię to! » Nasza społeczność

## Spis treści

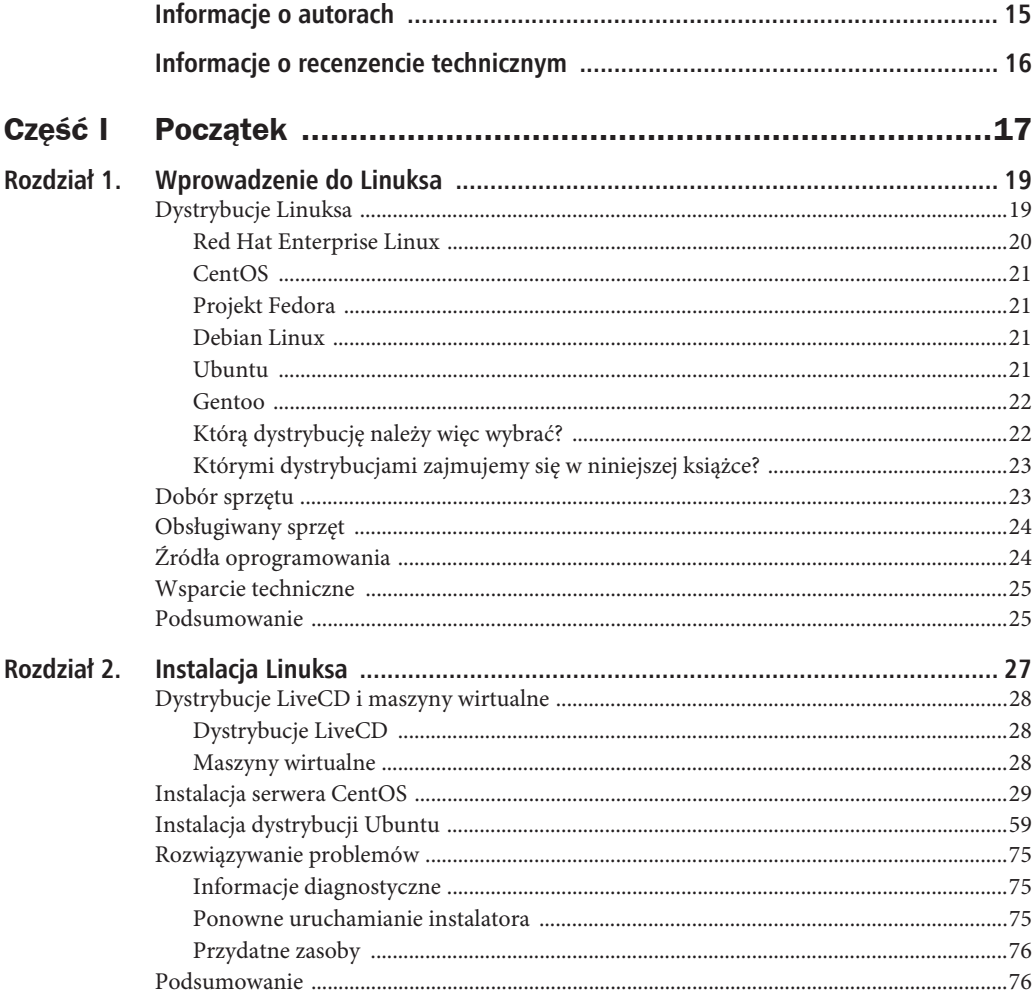

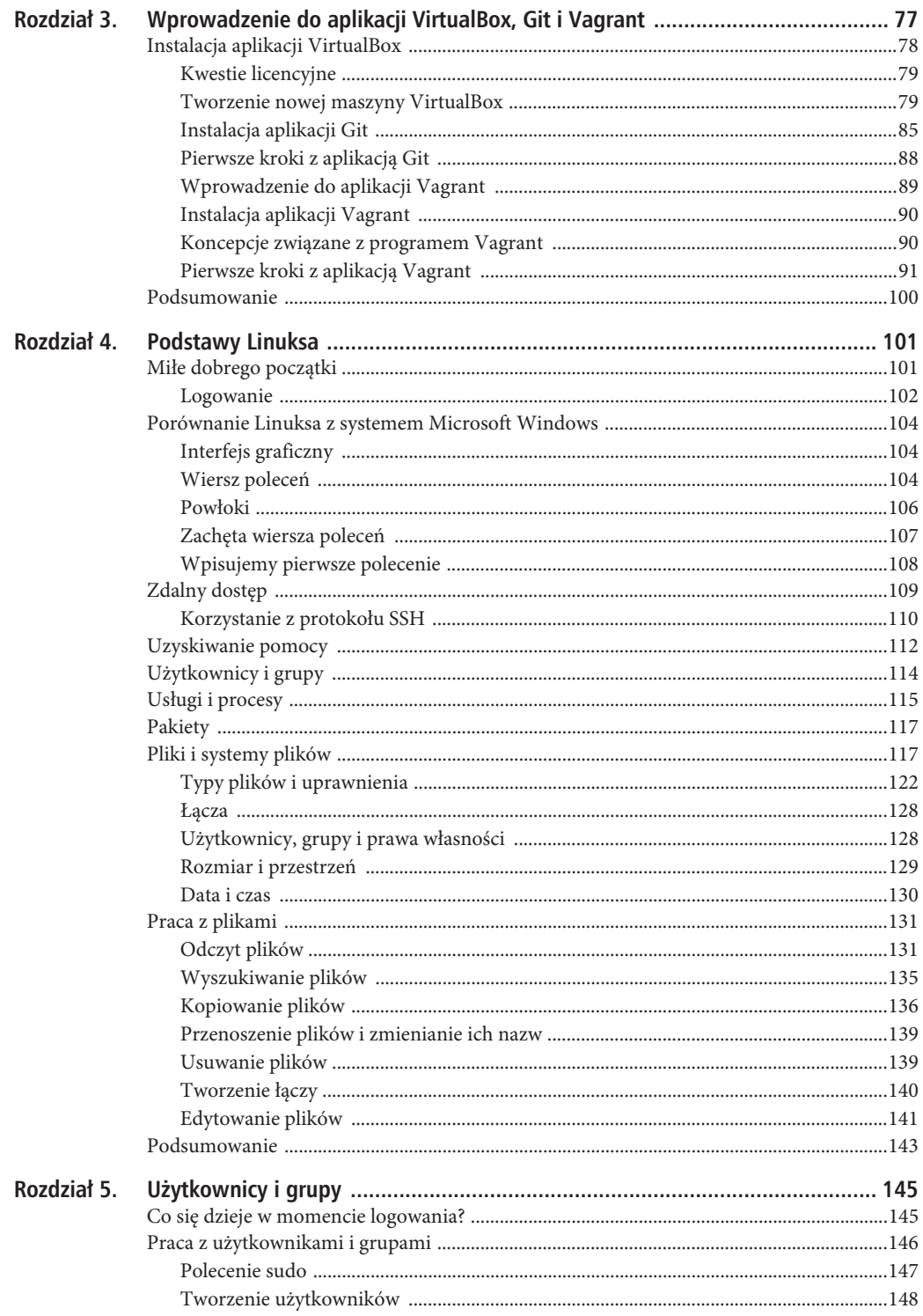

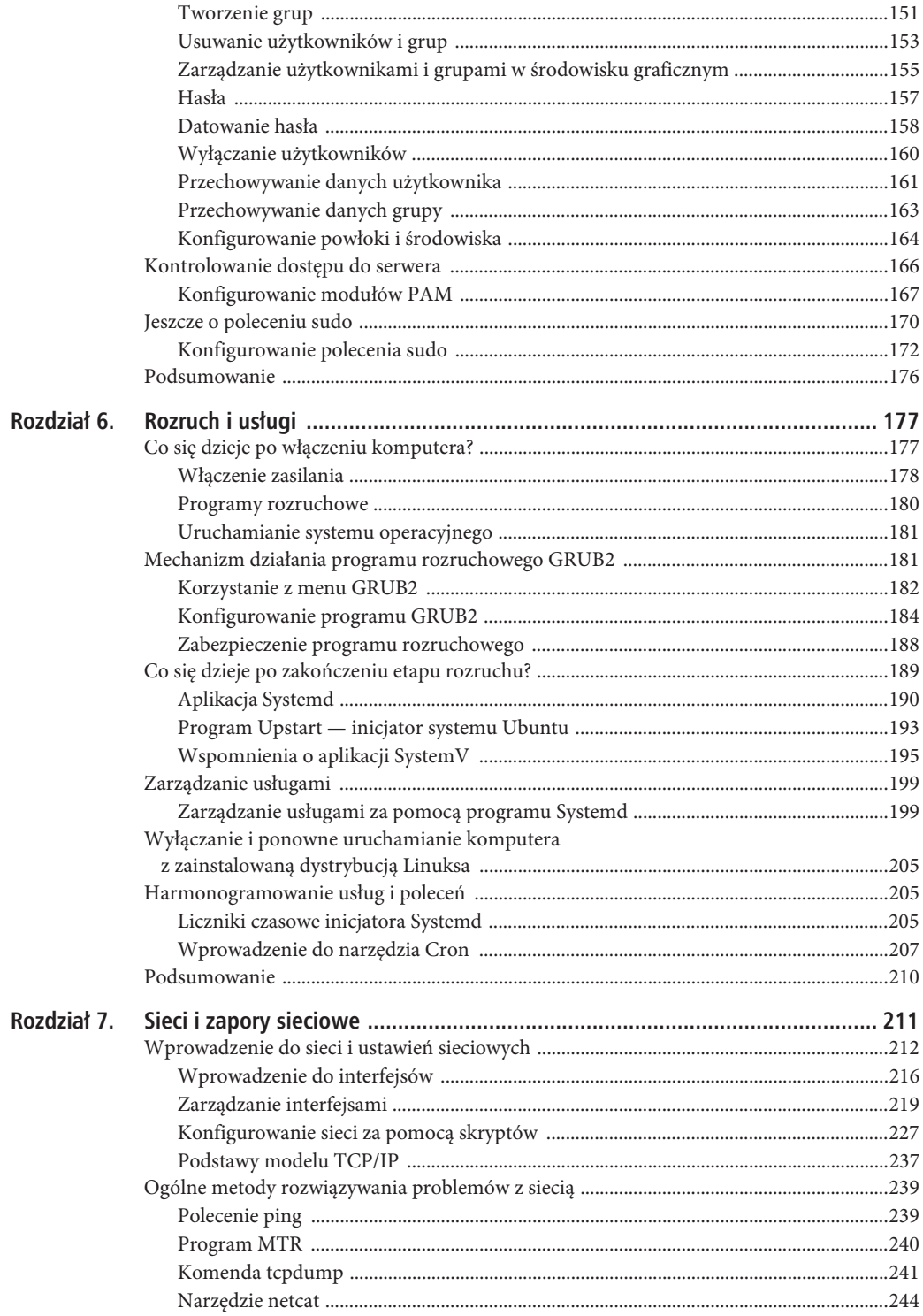

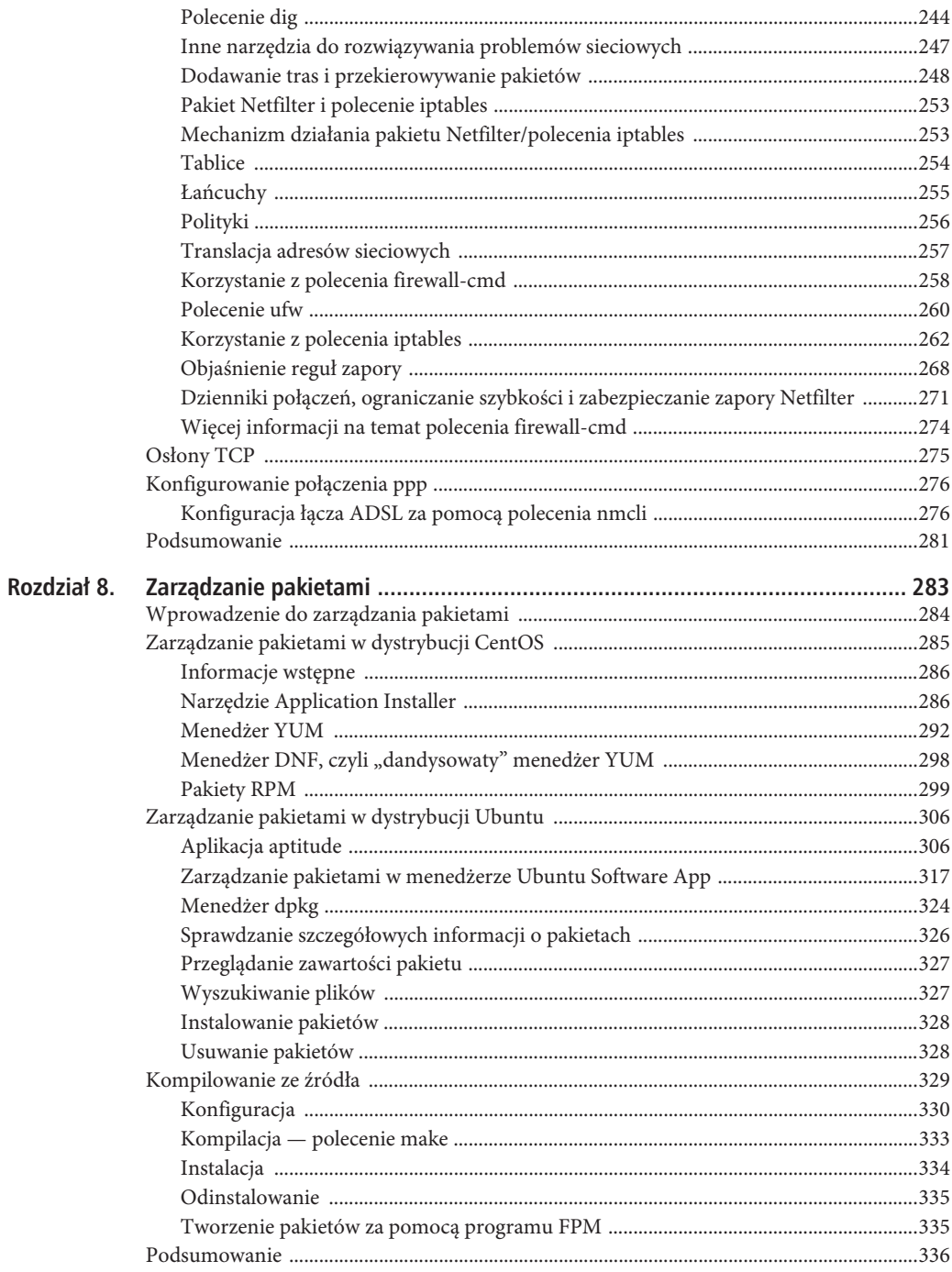

 $\,8\,$ 

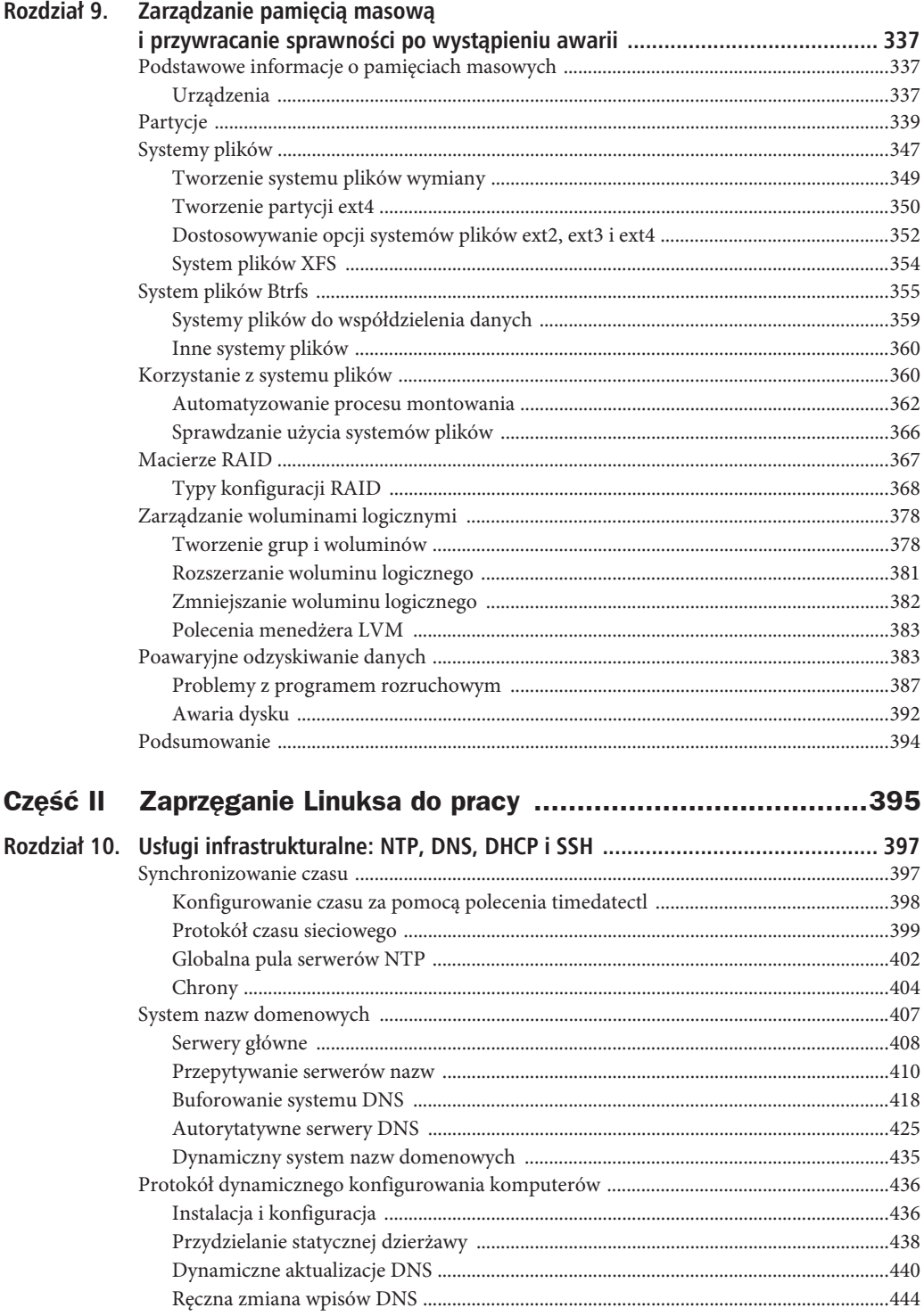

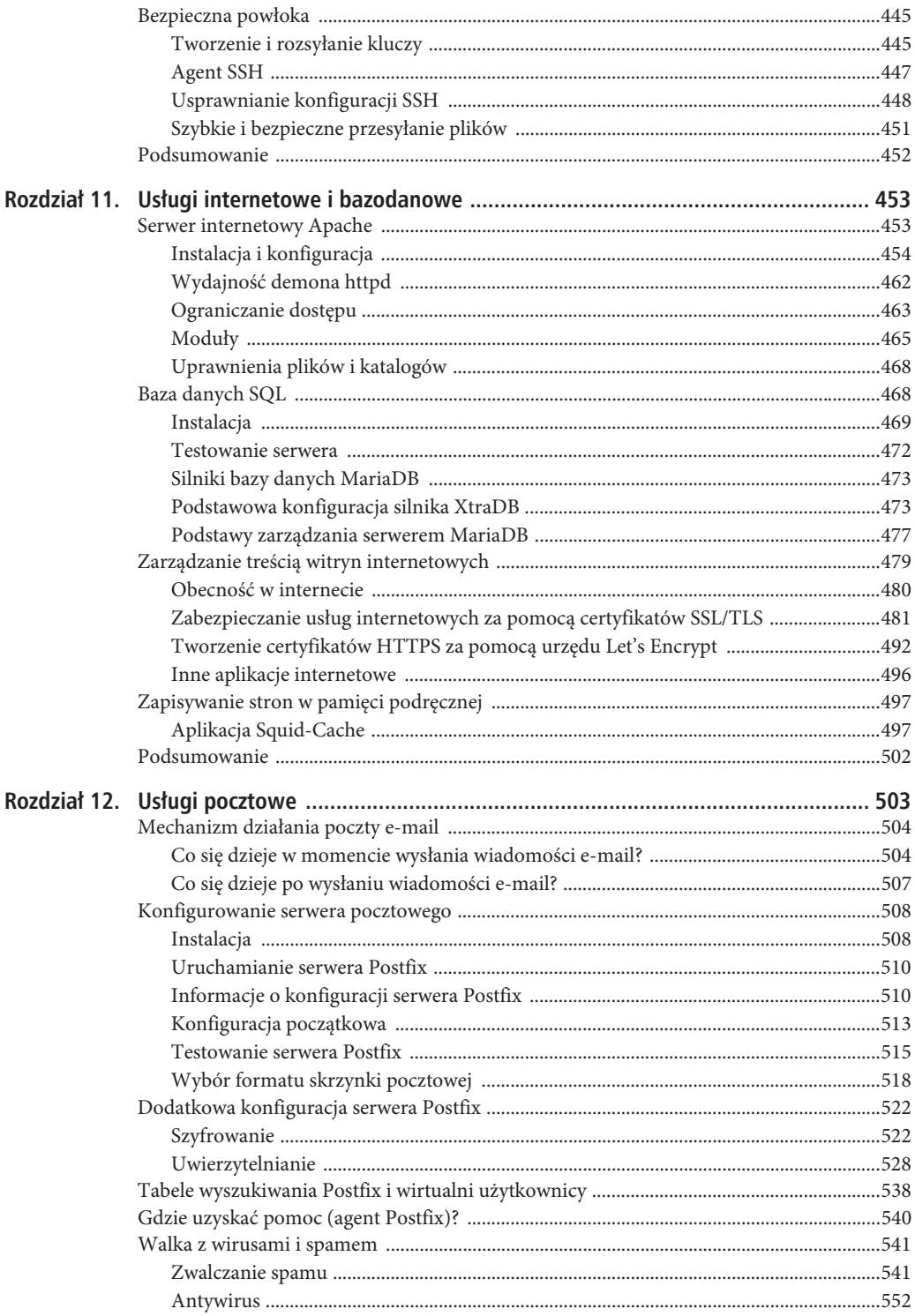

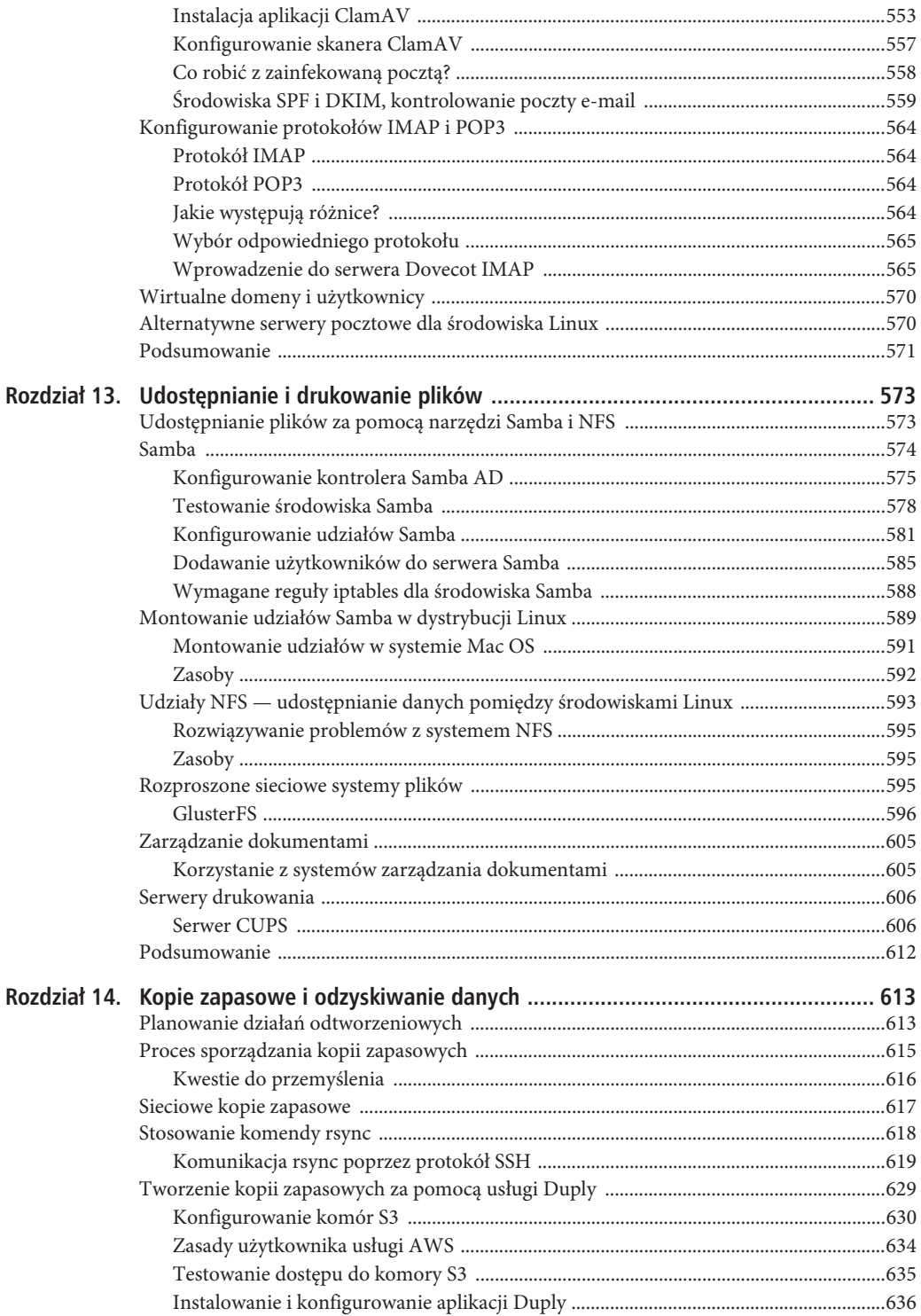

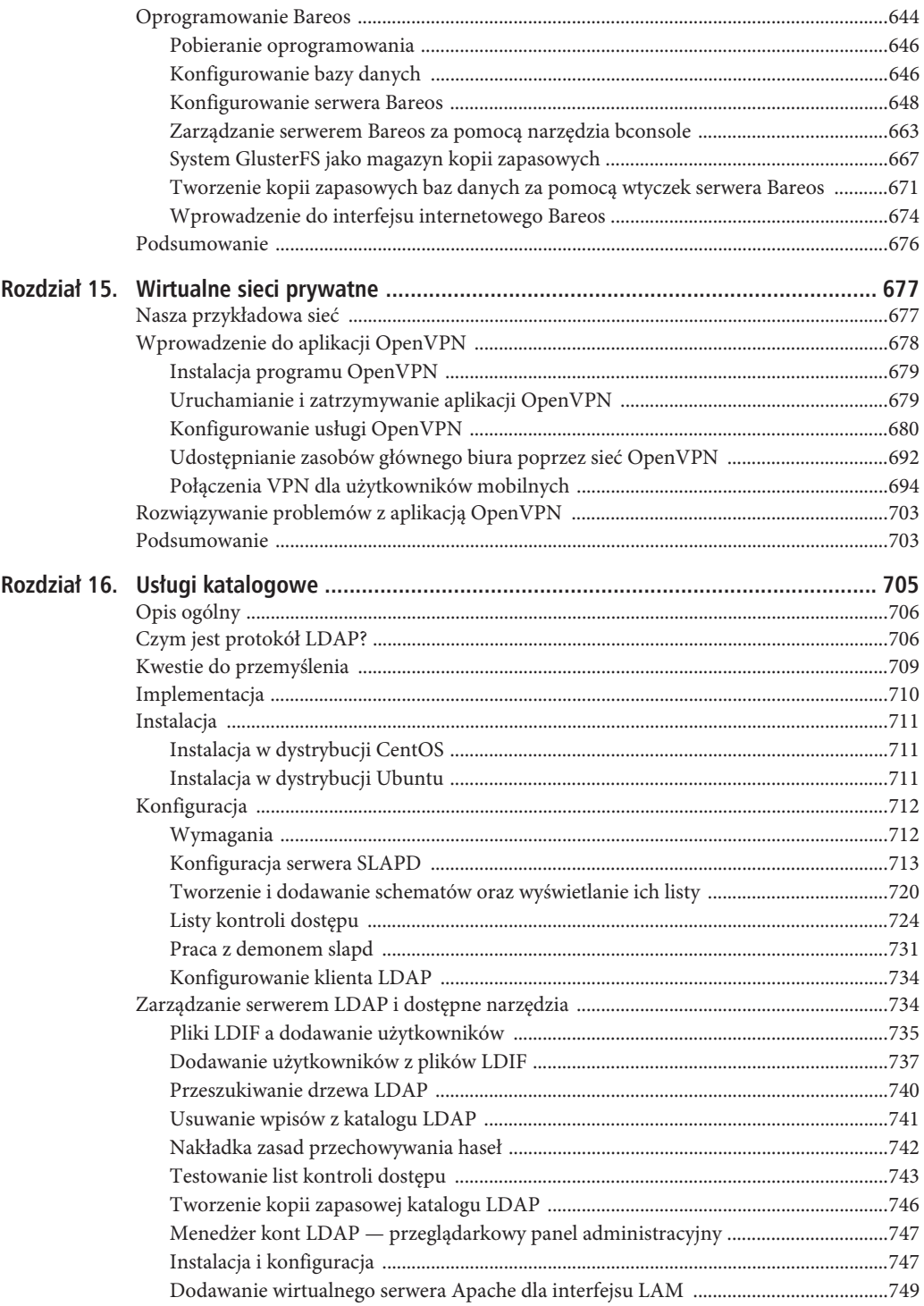

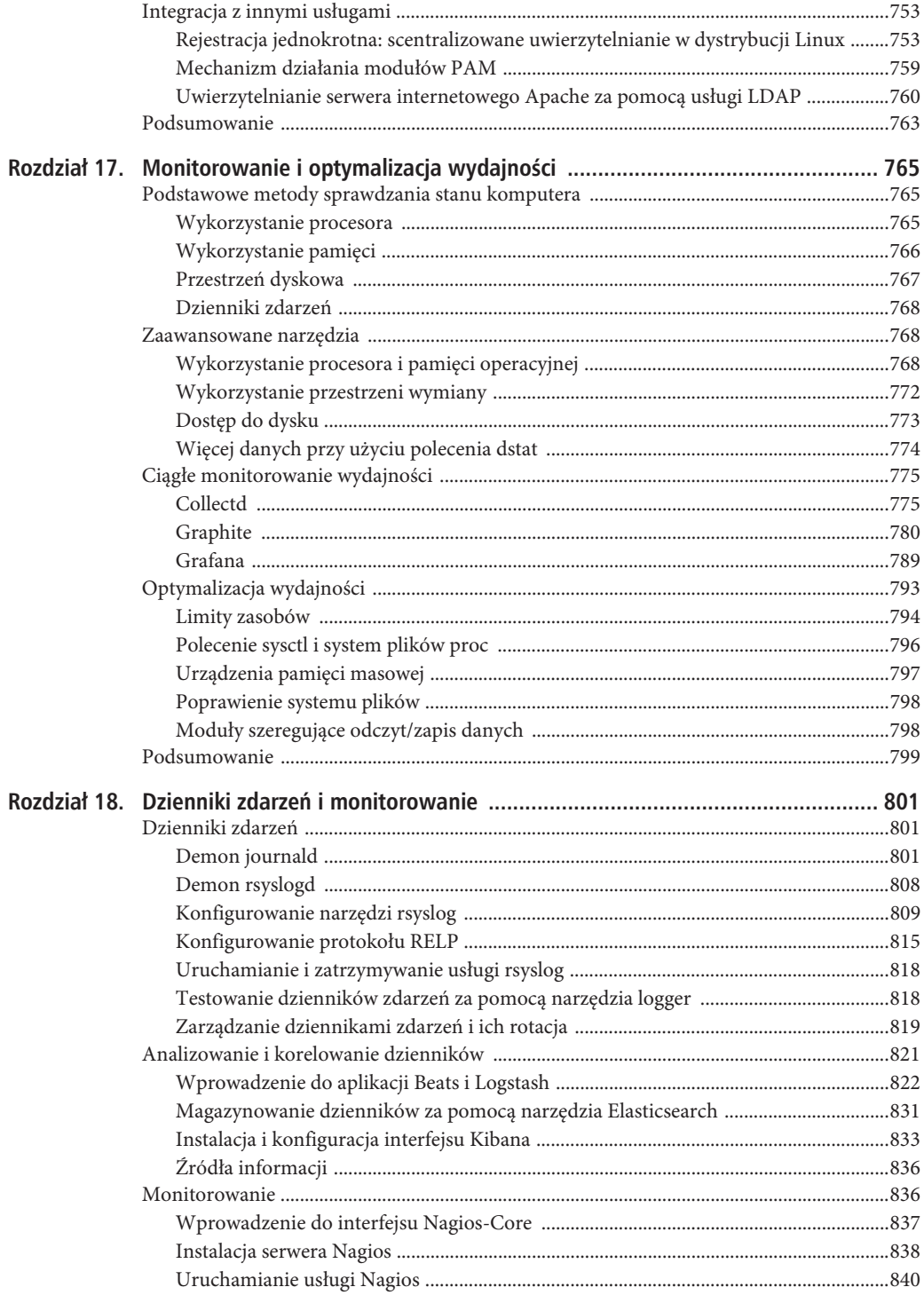

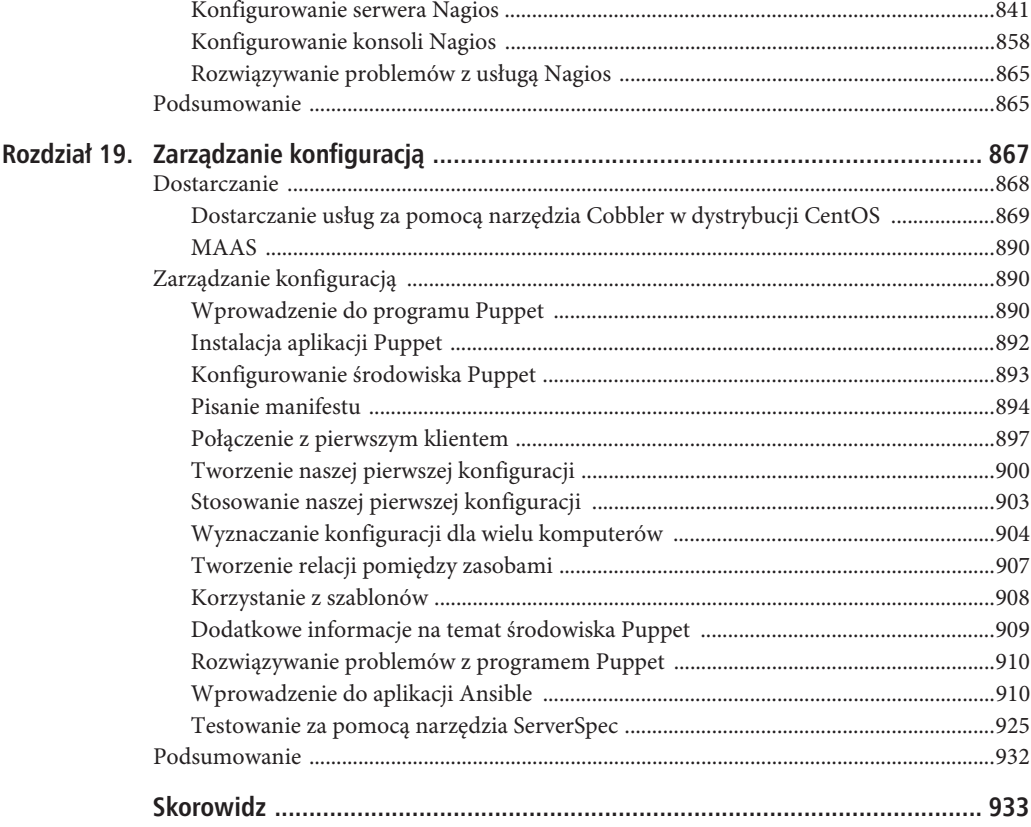

### **ROZDZIA 1**

## **Wprowadzenie do Linuksa**

#### **James Turnbull, Peter Lieverdink i Dennis Matotek**

Postanowiłeś poznać tajniki administracji systemu lub prowadzić działalność gospodarczą przy użyciu wolnego i otwartego oprogramowania (WiOO)? Gratulujemy i witamy w świecie Linuksa oraz oprogramowania o jawnym kodzie źródłowym! W tym rozdziale zaprezentujemy pierwsze kroki pozwalające na zaimplementowanie omawianej infrastruktury. Zajmiemy się kwestiami doboru platformy lub dystrybucji, wyboru właściwego i obsługiwanego sprzętu, a także wyszukiwania potrzebnego oprogramowania. Przygotowaliśmy tu także adresy do pewnych zasobów ułatwiających obsługę środowiska Linuksa. Następnie w rozdziale 2. pokażemy, w jaki sposób należy instalować pierwsze serwery bazujące na Linuksie.

## **Dystrybucje Linuksa**

Czym jest dystrybucja Linuksa? Krótko mówiąc, stanowi ona zbiór aplikacji, pakietów, elementów zarządzania oraz funkcji działających na jądrze Linuksa. Jądro jest elementem łączącym wszystkie dystrybucje (bywa ono modyfikowane przez twórców niektórych dystrybucji, ale zawsze pozostaje Linuksem u podstaw).

■ Uwaga Zapewne zastanawiasz się, czym jest jądro? Bez paniki, już to wyjaśniamy. Jądro stanowi rdzeń wszystkich komputerowych systemów operacyjnych i przeważnie jest warstwą pozwalającą na oddziaływanie systemu z fizycznymi podzespołami. Zawiera ono oprogramowanie umożliwiające korzystanie z dobrodziejstw dysków twardych, kart sieciowych, pamieci RAM oraz innych podzespołów komputera. W świecie linuksowym jądro bazuje na kodzie napisanym przez twórcę Linuksa, fińskiego programistę Linusa Torvaldsa. Obecnie jest ono nieodpłatnie utrzymywane przez społeczność programistów, a wszelkie zmiany przechodzą przez proces cyklu życia oprogramowania. Twoja dystrybucja ma określoną wersję jądra, która — podobnie jak w przypadku systemu Windows i innych — może być aktualizowana i usprawniana w celu dostarczania nowych funkcji lub usuwania wykrytych błędów.

Kraina dystrybucji Linuksa na pierwszy rzut oka może wydawać się nieco dezorientująca. Być może zastanawiasz się: "Skoro te wszystkie dystrybucje są »Linuksem«, to dlaczego istnieje taka mnogość ich nazw i którą powinienem wybrać?". Możliwe, że obiły Ci się o uszy takie nazwy jak Red Hat, Fedora, Debian czy obco brzmiący Ubuntu (jest to wyraz z języka plemienia Zulu oznaczający w wolnym tłumaczeniu "człowieczeństwo wobec innych"!). W niniejszym podrozdziale wyjaśnimy, czym jest dystrybucja, opiszemy różnice dzielące poszczególne dystrybucje, a także zasugerujemy pewne strategie wyboru odpowiedniej dystrybucji. Poszczególne dystrybucje różnią się pomiędzy sobą pod kilkoma względami, z których najważniejsze to:

- · przeznaczenie,
- konfiguracja i pakiety,
- model wspierania.

Po pierwsze, poszczególne dystrybucje często są tworzone z myślą o różnych celach i zapewniają odmienne wrażenia z ich obsługi. Pewne dystrybucje przeznaczone są do roli serwera, inne — klienta, a niektóre pełnią wyspecjalizowane funkcje, np. jako systemy wbudowane. Z dnia na dzień rośnie liczba komputerów osobistych zaopatrzonych w Linuksa, jednak to ciągle zbyt mało, aby zagrozić dominacji systemów Windows czy Apple OS X na tym rynku.

Drugą zasadniczą różnicą pomiędzy poszczególnymi dystrybucjami jest ich konfiguracja. Część dystrybucji przechowuje wszystkie ustawienia konfiguracji i pliki w tych samych miejscach, w niektórych zaś dane te są przechowywane w innych lokacjach. Ponadto proces instalowania i aktualizowania aplikacji (zazwyczaj są one instalowane za pomocą **pakietów**) różni się pomiędzy poszczególnymi dystrybucjami. W wielu dystrybucjach stosowane są wyspecjalizowane narzędzia do instalowania i zarządzania aplikacjami (noszą one ogólną nazwę **narzędzia zarządzania pakietami**). Jest to dość pogmatwane i może stanowić utrudnienie w administrowaniu środowisk zawierających kilka różnych dystrybucji. W rozdziale 19. przyjrzymy się dokładniej procesowi konfigurowania narzędzi zarządzania i poznamy sposoby rozwiązywania wspomnianego problemu.

Trzecią różnicą są odmienne sposoby wspierania poszczególnych rodzajów dystrybucji. Niektóre z nich, takie jak Debian, CentOS czy Fedora, są obsługiwane przez społeczność ochotników. Inne, np. Red Hat Enterprise Linux oraz Ubuntu, obsługują i wspierają firmy komercyjne. Samo oprogramowanie pozostaje otwarte, ale istnieje możliwość płacenia za wsparcie techniczne i czynności konserwacyjne. Większość komercyjnych producentów dystrybucji Linuksa zarabia na siebie poprzez sprzedaż usług konserwacyjnych i obsługi klienta.

Zobaczmy, jakie dystrybucje mamy do wyboru; nie jest to pełna lista, ale zawiera ona najpopularniejsze. Następnie wyjaśnimy kwestie decydujące o wyborze właściwej dystrybucji. W dalszej kolejności pogrupujemy dystrybucje pod względem podobieństwa; skoncentrujemy się zwłaszcza na dystrybucjach wywodzących się z dwóch głównych rodzin: CentOS (wywodzi się z dystrybucji Red Hat) oraz Ubuntu (bazuje na dystrybucji Debian).

■ Uwaga W jaki sposób jedna dystrybucja może "wywodzić się" od innej? Otwarte oprogramowanie z definicji oznacza, że jego kod źródłowy jest powszechnie dostępny dla programistów, którzy mogą dobierać funkcje występujące w danej dystrybucji i za ich pomocą stworzyć własną. Wiele głównych dystrybucji powstało, ponieważ programista lub zespół programistów postanowił napisać własną wersję danej dystrybucji. Wiele z tych pochodnych kreuje własną markę oraz zawiera unikatowe funkcje. Niektóre dystrybucje potomne zachowują wiele cech wspólnych z oryginałem, pozostałe natomiast podążają własną ścieżką.

#### Red Hat Enterprise Linux

Red Hat Enterprise Linux (*https://www.redhat.com/en/technologies/linux-platforms/enterprise-linux*) jest popularną, komercyjnie wspieraną platformą Linuksa. Istnieje w wielu różnych wersjach, z których najpopularniejsze są dwie: Red Hat Enterprise Linux (zwany w skrócie RHEL) i Red Hat Enterprise Linux Advanced Platform (RHELAP). Główną różnicą pomiędzy nimi jest liczba obsługiwanych rdzeni procesora — wersja RHEL obsługuje maksymalnie dwa rdzenie, a RHELAP nie ma górnej granicy.

Platformy Red Hat są powszechnie stosowane w środowiskach korporacyjnych jako systemy serwerowe z powodu specjalizacji w tej dziedzinie oraz poziomu usług zapewnianych przez producenta. Zarówno dystrybucja Red Hat, jak i jej pochodne wykorzystują system zarządzania pakietami Red Hat Package Management (RPM).

W czasie pisania książki roczny koszt podstawowej obsługi klienta w dystrybucji RHEL wynosił w przybliżeniu 350 dolarów (ok. 1350 zł) za rok, a cena wzrastała do około 1500 dolarów (niecałe 6000 zł) przy wyborze dodatkowych usług. Jej bardziej zaawansowana kuzynka, RHELAP, liczyła sobie ceny

w przedziale od 1500 do ponad 2500 dolarów (niemal 10 000 zł) za rok obsługi, zależnie od architektury komputerów oraz zakresu usług. W wymienionych kosztach mieszczą się obsługa techniczna oraz wszelkie wymagane łatki i aktualizacje dystrybucji.

Dawniej dystrybucja Red Hat była również obsługiwana przez społeczność ochotników — do momentu, gdy jej wartość stała się tak istotna dla infrastruktury organizacji komercyjnych, że ludzie z radością płacili za pewne wsparcie. Pierwotna społeczność wolontariuszy zajmuje się obecnie Projektem Fedora.

#### CentOS

Dystrybucja CentOS (*https://www.centos.org/*) wywodzi się z platformy Red Hat Enterprise Linux. Wykorzystywany jest w niej bezpłatnie (i bez udziału producentów Red Hata) ten sam kod źródłowy. Z tej dystrybucji najczęściej korzystają osoby, którą pragną używać platformy Red Hat i mieć do dyspozycji jej stabilność bez konieczności uiszczania opłat za wsparcie techniczne. Zastosowany jest w niej ten sam system zarządzania pakietami — RPM — a także wiele identycznych narzędzi administracyjnych. Jest to jedna z dystrybucji, których będziemy używać w niniejszej książce.

#### Projekt Fedora

Projekt Fedora (ang. *The Fedora Project*; *https://getfedora.org/*) stanowi dystrybucję prowadzoną wspólnie przez społeczność ochotników oraz przedsiębiorstwo Red Hat. Wywodzi się z dystrybucji Red Hat Enterprise Linux i stanowi swoisty "poligon doświadczalny". Dystrybucja Fedora jest sponsorowana przez firmę Red Hat i testowanych jest w niej wiele nowych funkcji przed wprowadzeniem ich do platformy Red Hat Enterprise Linux. W związku z tym jest często uznawana przez niektóre osoby za zbyt awangardową do komercyjnego użytku. Wiele funkcji stosowanych w Projekcie Fedora trafia ostatecznie do nowych wersji platform RHEL. W Fedorze są również wykorzystywane pakiety RPM oraz wiele takich samych narzędzi administracyjnych jak w dystrybucji RHEL.

#### Debian Linux

Debian Linux (*http://www.debian.org/*) stanowi bezpłatną dystrybucję tworzoną i zarządzaną przez społeczność składającą się z różnorodnej oraz aktywnej grupy programistów, a także użytkowników. Jej początki sięgają 1993 roku i wiążą się z umową społeczną (*https://www.debian.org/social\_contract*). W dystrybucji Debiana twórcy dążą do wolności, otwartości i spełniania życzeń użytkowników.

Dystrybucja ta jest znana z systemu zarządzania pakietami **dpkg** oraz dostępności niemal 23 000 aplikacji i innych narzędzi.

#### Ubuntu

System operacyjny Ubuntu (*https://www.ubuntu.com/*), zapoczątkowany przez południowoafrykańskiego technologa i przedsiębiorcę Marka Shuttlewortha, stanowi bezpłatną pochodną dystrybucji Debian. Jego rozwojem zajmuje się społeczność, a nowe wersje są wypuszczane w półrocznych cyklach. Komercyjne wsparcie jest również zapewnianie przez organizację koordynującą, Canonical, a także przez firmy trzecie. Ubuntu występuje w różnych odmianach pozwalających na korzystanie z niego w komputerach biurowych lub serwerach. Niektórzy eksperci wierzą, że uniwersalna natura i stabilność dystrybucji Ubuntu stanowią zwiastun wzrostu popularności Linuksa w zastosowaniach domowych. Wiele osób uznaje Ubuntu za jedną z najprostszych i najprzystępniejszych platform linuksowych; w istocie spora część procesu projektowego jest poświęcona prostocie użytkowania oraz pozytywnym wrażeniom z obsługi systemu. Ubuntu wykorzystuje system zarządzania pakietami oraz wiele narzędzi administracyjnych pochodzących z Debiana.

#### Gentoo

Dystrybucja Gentoo (*https://www.gentoo.org/*) to kolejna platforma tworzona przez społeczność użytkowników. Warto o niej wspomnieć, ponieważ istnieje możliwość skompilowania całej dystrybucji z kodu źródłowego na danym komputerze. Oznacza to, że każdą, nawet najmniejszą opcję możesz dostosować do swojej konfiguracji sprzętowej, jednak ten proces jest bardzo czasochłonny. Możliwe jest również zainstalowanie dystrybucji Gentoo w gotowej postaci — jest to rozwiązanie dla osób niemających dużych umiejętności technicznych, które nie muszą kompilować wszystkiego. Platforma Gentoo jest również często używana z powodu aplikacji MythTV, otwartego centrum multimedialnego przypominającego Windows Media Center. W platformie tej znalazł zastosowanie unikatowy system zarządzania pakietami zwany Portage.

■ Wskazówka Listę niezliczonych dystrybucji tworzących świat Linuksa znajdziesz pod adresem *http://distrowatch.com*/.

#### Którą dystrybucję należy więc wybrać?

Wybór odpowiedniej dystrybucji zależy od budżetu firmy, umiejętności i wymogów. Generalnie jednak polecamy wybór którejś dystrybucji bazującej na platformie Red Hat, Ubuntu (pochodnej Debiana) lub Debian. Są one wspierane przez utrzymujące je organizacje i społeczności.

■ Wskazówka W czeluściach internetu znajdziesz przydatny, nienaukowy, zautomatyzowany test ułatwiający wybór dystrybucji Linuksa, dostępny pod adresem *https://www.proprofs.com/quiz-school/story.php?title=which-linux*distribution-are-you-1, a także interesujący artykuł na stronie http://lifehacker.com/5889950/how-to-find-the-perfectlinux-distribution-for-you.

Nie licząc dystrybucji Red Hat Enterprise Linux wymagającej zatwierdzenia umowy wsparcia w celu otrzymywania aktualizacji i łatek, pozostałe omówione platformy są bezpłatne. Możesz je pobierać i instalować bez konieczności uiszczania opłat licencyjnych.

**Uwaga** Możesz pobrać i zainstalować oprogramowanie Red Hat Enterprise Linux bez żadnej opłaty — jedyny haczyk jest taki, że nie będziesz otrzymywać aktualizacji bez zawarcia umowy, w związku z czym dany serwer będzie niezabezpieczony i będzie zawierać błędy.

Niektóre z opisywanych dystrybucji mają komercyjne wsparcie, a jeżeli brakuje Ci umiejętności technicznych, warto zastanowić się nad wdrożeniem takiej platformy jak Red Hat Enterprise Linux lub Ubuntu (w tym drugim przypadku obsługę techniczną zapewnia firma koordynująca — Canonical). Pamiętaj przy tym, że pomoc techniczna bywa również zapewniana przez lokalnego dostawcę. Na przykład wiele firm informatycznych i integratorów systemów zapewnia również obsługę dystrybucji linuksowych, podobnie jak małe czy średnie serwisy komputerowe lub firmy zajmujące się pomocą techniczną.

Jeżeli nie chcesz płacić zewnętrznym firmom lub dostawcom usług za komercyjną pomoc techniczną, wybierz którąś z dystrybucji znanych z dużej, aktywnej społeczności, która zawsze zapewnia wsparcie i dobre rady. W szczególności społeczność dystrybucji Ubuntu rozrosła się w ostatnich latach z powodu pojawienia się wielu nowych użytkowników oczarowanych tą wersją Linuksa.

Nie bagatelizuj również własnych doświadczeń. Zapoznaj się z różnymi dystrybucjami. Przetestuj systemy LiveCD, zainstaluj kilka platform, sprawdź różne narzędzia administracyjne i interfejsy. Warto doceniać własne zdanie na temat danych dystrybucji oraz pierwsze wrażenie podpowiadające, na której będzie Ci się najłatwiej pracowało.

#### Którymi dystrybucjami zajmujemy się w niniejszej książce?

Jak już wspomnieliśmy, dwoma popularnymi wyborami są dystrybucja Red Hat lub jej pochodne (CentOS i Fedora) oraz Ubuntu i związane z nią platformy. Postanowiliśmy omówić jedną z dystrybucji bazujących na Red Hacie, a także Ubuntu — pochodną Debiana. Stanowią one dobre, reprezentatywne przykłady obydwu rodzin dystrybucji, stąd taka decyzja. Ponadto możemy w ten sposób zademonstrować główne opcje konfiguracji i style, narzędzia zarządzania pakietami, a także powiązane z nimi techniki administracyjne stosowane w szerokim zakresie dystrybucji Linuksa.

Uściślając, zajmujemy się w tej książce implementacją aplikacji i narzędzi w:

- · dystrybucji Red Hat Enterprise Linux lub jej pochodnych, takich jak CenOS czy Fedora;
- · dystrybucji Ubuntu lub innych pochodnych dystrybucjach Debiana.

Konkretne przykłady demonstrujemy za pomocą dystrybucji CentOS 7 i Ubuntu LTS XenialXerus (16.04).

■ Uwaga Skrót LTS oznacza "długoterminowe wsparcie" (ang. *long-term support*). Serwerowe i biurowe dystrybucje Ubuntu są aktualizowane w sześciomiesięcznych odstępach. Wydania LTS są wspierane (np. poprzez usuwanie błędów lub dziur w zabezpieczeniach) przez pięć lat od momentu wypuszczenia na rynek. Podobnie traktowana jest dystrybucja Red Hat — producent stara się zapewnić kompatybilność binarną przez cały cykl życia danej wersji platformy (oznacza to, że przez okres wspierania określonego wydania nie sa modyfikowane najważniejsze pakiety). W dystrybucji Red Hat dostepne jest również rozszerzone wsparcie cyklu życia (ang. extended life-cycle support - ELS). Więcej informacji znajdziesz na stronach https://wiki.ubuntu.com/LTSi https://access.redhat.com/support/policy/updates/errata.

W każdym rozdziale znajdziesz przykłady konfiguracji poszczególnych dystrybucji, a także różnice pomiędzy dystrybucjami, takie jak umiejscowienie plików konfiguracyjnych czy nazwy pakietów.

## Dobór sprzętu

Szczegółowa analiza czynników wpływających na dobór sprzętu wykracza poza zakres niniejszej książki. Generalnie zalecamy zakup podzespołów cechujących się niezawodnością i wsparciem i spełniających wymogi firmy. Jeżeli oczekujesz stuprocentowej, nieprzerwanej stabilności infrastruktury oraz wymagasz wysokiego stopnia dostępności, zaopatrz się w osprzęt zapewniający nadmiarowość, np. awaryjne zasilanie. Powinieneś również wykupić odpowiednie elementy wsparcia, takie jak części zapasowe, a także dostęp do obsługi technicznej — lokalnej, telefonicznej lub internetowej.

Oczywiście zakup własnego sprzętu raczej nie jest najtańszym sposobem implementacji usług. W zależności od wymagań lepszym rozwiązaniem mogą być dostawcy usług w chmurze. Takie firmy jak OVH (https://www.ovh.pl/vps/), Forpsi (https://www.forpsi.pl/virtual/), Rackspace (https://www.rackspace.com/) czy Linode (https://www.linode.com/) dostarczają wyspecjalizowane lub wirtualne serwery. Z kolei jeśli zależy Ci na całkowicie zwirtualizowanych serwerach, możesz zapoznać się z ofertą Amazon Cloud Services (https://aws.amazon.com/) lub Google Compute Engine (https://cloud.google.com/compute/), a nawet prostych usług, np. DigitalOcean (https://www.digitalocean.com/) czy hitme.pl (https://hitme.pl/).

Uwaga Decyzja o wykupieniu przestrzeni w chmurze lub zaopatrzeniu się we własny sprzęt zależy od wielu czynników. Czy istnieje uzasadniony powód, aby serwer znajdował się w Twoim biurze lub w centrum danych? Czy masz wystarczająca przepustowość łacza i stabilność, aby umieszczać usługi w chmurze? W zależności od wymogów możesz zawsze połączyć lokalny sprzet z usługą PaaS (ang. Platform as a Service - platforma jako usługa).

## Obsługiwany sprzet

Oprócz doboru odpowiedniego sprzętu należy wziąć pod uwagę zagadnienia wydajności i kompatybilności. Najważniejszą kwestią jest brak obsługi niektórych podzespołów przez jadro Linuksa. Co prawda rzadko, ale zdarza się, że pewne składniki komputera (np. część kart sieciowych) nie mają sterowników oraz obsługi technicznej na niektórych lub wszystkich platformach Linuksa.

Upewnij się, że wybrany przez Ciebie sprzęt będzie obsługiwany przez interesującą Cię dystrybucję. Większość dystrybucji zawiera listy zgodności sprzętowych (ang. Hardware Compatibility List — HCL) pozwalające na sprawdzenie kompatybilności z daną wersją środowiska Linux. Poniżej prezentujemy kilka aktualizowanych na bieżąco list HCL:

- · https://access.redhat.com/ecosystem (pasuje do dystrybucji Red Hat, CentOS i Fedora),
- https://certification.ubuntu.com/ (Ubuntu),
- http://kmuto.jp/debian/hcl/wiki/ (Debian, ale również Ubuntu),
- http://www.linuxquestions.org/hcl/index.php (ogólna lista).

Istnieją również producenci sprzetu dostarczający preinstalowane systemy bazujące na Linuksie. Takie firmy jak Dell, HP i IBM zapewniają sprzęt współpracujący z określonymi dystrybucjami Linuksa.

Uwaga Podczas omawiania określonych aplikacji i narzędzi w różnych rozdziałach będziemy się również przyglądać powiazanym problemom z wydainościa.

## Źródła oprogramowania

Od czego należy zacząć podczas instalowania pierwszego serwera? Najpierw musisz zdobyć kopię wybranej dystrybucji. Istnieje wiele sposobów zdobycia bazowego systemu operacyjnego. Niektóre dystrybucje są sprzedawane na płytach CD/DVD, inne są dostępne w postaci obrazów ISO do pobrania (pewne platformy dostępne są na obydwa sposoby!). Część dystrybucji można zainstalować z poziomu sieci lokalnej lub internetu.

■ Uwaga W rozdziale 19. zajmiemy się procesami zautomatyzowanego, sieciowego dostarczania serwerów.

Poniżej znajdziesz listę kilku adresów, z których możesz pobrać obrazy płyt CD lub DVD:

- https://www.ubuntu.com/download,
- http://www.debian.org/distrib/,
- https://wiki.centos.org/Download,
- https://www.gentoo.org/downloads/,
- https://access.redhat.com/downloads/.
- https://getfedora.org/.

Po pobraniu wymaganego oprogramowania możesz nagrać obraz ISO na płytę CD/DVD lub nośnik USB. Pod następującymi odnośnikami umieszczono potrzebne oprogramowanie oraz instrukcje nagrywania dystrybucji na napęd optyczny:

- http://unetbootin.github.io/,
- https://www.lifewire.com/how-to-burn-an-iso-image-file-to-a-dvd-2626156,
- x *https://manjaro.pl/nagrywanie-iso-dvdusb/*,
- x *https://help.ubuntu.com/community/BurningIsoHowto*,
- x *https://www.ubuntu.com/download/desktop/create-a-usb-stick-on-windows*.

Jeśli już masz przygotowane nośniki optyczne, możesz przejść do rozdziału 2. i rozpocząć instalację dystrybucji.

### **Wsparcie techniczne**

Stopień pomocy i wsparcia zależy w olbrzymim stopniu od dystrybucji Linuksa. Jeżeli wybrałeś komercyjną dystrybucję, możesz skontaktować się z jej producentem w celu uzyskania pomocy. W przypadku dystrybucji niekomercyjnych możesz wysyłać zapytania z opisem problemu lub przeglądać dokumentację na oficjalnej stronie danej platformy.

Poza tym nigdy nie bagatelizuj potęgi silników wyszukiwarek. Ludzie na całym świecie korzystają z Linuksa i mogli napotkać takie same problemy jak Ty, jak również znaleźć ich rozwiązania.

Poniższe witryny są najlepsze dla poszczególnych typów dystrybucji:

- x **Red Hat**: *https://www.redhat.com/en/services/support*,
- x **CentOS**: *https://bugs.centos.org/main\_page.php*,
- x **Fedora**: *https://fedoraproject.org/wiki/Communicating\_and\_getting\_help*,
- x **Debian**: *http://www.debian.org/support*,
- x **Ubuntu**: *https://www.ubuntu.com/support*,
- x **Gentoo**: *https://www.gentoo.org/support/*.

Sprawdź oficjalne strony innych dystrybucji, aby poznać ich mechanizmy wsparcia technicznego. Inne przydatne adresy to:

- x **ServerFault**: *https://serverfault.com/*,
- x **AskUbuntu**: *https://askubuntu.com/*,
- x **Unix & Linux**: *https://unix.stackexchange.com/*,
- x **Linux Forums**: *http://www.linuxforums.org/forum/*,
- x **Forum linux.pl**: *http://forum.linux.pl/*.

### **Podsumowanie**

W tym rozdziale przyjrzeliśmy się różnym dystrybucjom Linuksa, w tym również dwóm, na których będziemy koncentrować się w dalszej części książki:

- CentOS,
- Ubuntu.

Zastanawialiśmy się także, od czego zależy wybór odpowiedniej dystrybucji, w jaki sposób dobrać właściwy sprzęt, a także gdzie uzyskać podstawową pomoc dla danej platformy. W następnym rozdziale dowiesz się, jak przebiega instalacja obydwu dystrybucji opisywanych w niniejszej książce.

ROZDZIAŁ 1. WPROWADZENIE DO LINUKSA

## **Skorowidz**

#### **A**

adres IP, 36, 134, 214 MAC, 218 e-mail, 507 adresy statyczne, 38 agent MDA, 503 MTA, 503 MUA, 503 Puppet, 903 SSH, 447 transportu poczty, 504, 522 akcelerator WWW, 497 aktualizacje, 70, 323 konfiguracji usługi Collectd, 785 pakietów, 316 rekordów DNS, 669 repozytoriów, 294 systemu, 322 aktywacja serwera DHCP, 37 aliasy, 518 poleceń, 165 analizowanie dzienników, 821 Ansible, 910 instalowanie i konfigurowanie środowiska, 911 inwentarz, 914 antywirus, 552 Apache, 453, 749 instalacja i konfiguracja, 454 moduł przedwstępny, 453 moduł roboczy, 454 moduł zdarzeniowy, 454 uwierzytelnianie serwera, 760

aplikacja Anaconda, 30 Ansible, 910 Application Installer, 286 aptitude, 306 Bareos, 644 Beats, 822 Chrony, 404 ClamAV, 553 Cron, 207 DNF, 298 Duply, 636 Elasticsearch, 831 Facter, 905 Filebeat, 823 FPM, 335 Git, 85 Grafana, 789 Graphite, 780 GRUB2, 181 Kibana, 833 Kickstart, 36, 869, 883, 888 Logstash, 822 Menedżer maszyn wirtualnych, 287 Nagios, 837 Netfilter, 270 OpenVPN, 678 Oprogramowanie Ubuntu, 317, 336 Preseed, 869, 888 Puppet, 890 Samba, 574 ServerSpec, 925 Sieve, 551 SpamAssassin, 544 Squid-Cache, 497

aplikacja SSH, 110 Systemd, 190, 198, 199 SystemV, 195 SysV, 193 Terminal, 106 Terminator, 319 Upstart, 193 Użytkownicy, 156 Vagrant, 89 VirtualBox, 28, 78 Vmware, 28 Xen, 28 Apparmor, 555, 556 Application Installer, 286 APT, 314 aptitude, 306 aktualizowanie pakietów, 316 informacje o pakiecie, 309 pliki źródłowe, 315 tryb nieinteraktywny, 313 usuwanie pakietów, 312, 314 zależności pakietów, 311 archiwizowanie danych, 473 archiwum tar, 329 argument RootDN, 718 RootPW, 718 atak typu DoS, 273 typu zatruwanie DNS, 430 atrybuty, 708 automatyczna instalacja systemu, 883 konfiguracja partycjonowania, 33 automatyczne dodawanie adresu IP, 279 automatyzowanie instalacji, 869, 888 procesu montowania, 362 autorytatywne serwery DNS, 425 awaria, 383 dysku, 392

#### **B**

Bareos, 644 instalowanie aplikacji, 646 interfejs internetowy, 674 konfigurowanie bazy danych, 646

konfigurowanie serwera, 648 kopie zapasowe baz danych, 671 przygotowanie serwera, 669 zarządzanie serwerem, 663 Bash funkcje konsoli, 138 konfigurowanie powłoki, 164 baza danych LMDB, 708 MariaDB, 468 MDB, 708 MySQL, 468 SQL, 468 Beats instalacja i konfiguracja środowiska, 823 biblioteka APT, 316 BIOS, 178, 180 bloki, 351 bootstrapping, 867 brama domyślna, 39 Btrfs, 347, 355 bufor warstwy jądra, 341 buforowanie systemu DNS, 418

#### **C**

Carbon, 780 CDN, content delivery network, 497 cele izolowane, 201 CentOS, 21 instalacja aplikacji Puppet, 892 instalacja dystrybucji, 29–59 interfejs graficzny, 30, 55 konto użytkownika, 51, 52 opcja Cel instalacji, 32 opcja Data i czas, 42 opcja Sieć i nazwa komputera, 36 opcja Tworzenie użytkownika, 51 partycjonowanie dysków, 35 podsumowanie, 31 protokół IPv4, 38 Security Policy, 43 serwer DHCP, 37 serwer DNS, 40, 47 szyfrowanie dysków, 33 instalacja serwera Nagios, 839 instalacja serwera OpenLDAP, 711 instalacja serwera pocztowego, 508 interfejs graficzny instalatora, 30

konfigurowanie serwera Apache, 454 narzędzie Cobbler, 869 pliki konfiguracji sieciowej, 227 zarządzanie pakietami, 285 certyfikaty , 483 fałszywe, 496 główne, 484 SSL/TLS, 481 własnoręcznie podpisywane, 486 Chrony, 404 instalacja i konfiguracja aplikacji, 405 zarządzanie programem, 406 ciągłe monitorowanie wydajności, 775 ClamAV konfigurowanie skanera, 557 pomoc, 559 CMS, content management system, 480 Cobbler dostarczanie usług, 869 instalacja dystrybucji CentOS, 878, 880 instalacia dystrybucii Ubuntu, 878, 880 instalowanie aplikacji, 869 interfejs przeglądarkowy, 882 konfigurowanie serwera, 870 menu usługi, 880 raport usługi, 877 rozwiązywanie problemów, 883 zarządzanie serwerem DHCP, 871 Collectd, 775 konfiguracja usługi, 776 zatrzymywanie usługi, 779 CoW, Copy-on-Write, 35 Cron, 207 CUPS instalacja i konfiguracja, 606 cykl życia danych, 615 cykliczna baza danych, 777 czas, 398 monitorowania komputera, 844 uniksowy, 159, 852 UTC, 42, 44

#### **D**

dane uwierzytelniające, 482 DAP, directory access protocol, 706 data i czas, 130 Debian, 21

definicja czynności systemowej, 194 strefy, 434 usługi sieciowej, 850, 852 wirtualnego serwera, 461 definiowanie komputera, 849 zadań, 919 demon, 110 collectd, 776, 779 Director, 644 File, 645 firewalld, 268, 281 httpd, 462 init, 210 journald, 801 ntpd, 403 rsyslog, 808 rsyslogd, 194, 808 slapd, 717 sssd, 755 Storage, 645 syslog, 162 DHCP, Dynamic Host Configuration Protocol, 37, 436 instalacja i konfiguracja, 436 konfiguracja serwera, 441 opcje, 702 przydzielanie statycznej dzierżawy, 438 wpisy dziennika, 443 diagnozowanie problemów sieciowych, 247 DIG, Domain Information Groper, 244 DIT, directory information tree, 707 Django, 480 DKIM, DomainKeys Identified Mail, 559, 561 DMS, document management system, 605 DNF, 298 DNFS, distributed network filesystem, 595 DNS, Domain Name System, 220, 407 aktualizowanie rekordów, 669 autorytatywne serwery, 425 bezpieczeństwo, 430 buforowanie systemu, 418 dynamiczne aktualizacje, 440 dynamiczny, 435 konfiguracja serwera, 440 przepytywanie serwerów, 410 ręczna zmiana wpisów, 444 serwer buforujący, 424 typy rekordów, 415

DNSSEC, 420 dobór sprzętu, 23 dodawanie adresu IP, 221 definicji strefy, 434 interfejsu, 223, 225 magazynu danych, 790 modułów, 717 nakładki ppolicy, 742 partycji do pliku, 364 połączenia, 223 pudła, 95 reguły cyklu życia, 632 schematów, 720, 723 serwera podrzędnego, 433 sieciowego źródła instalacji, 48 tras, 248, 249 usługi Graphite, 791 użytkownika, 156, 585, 735 dokumentowanie konfiguracji, 910 dokumenty, 605 dostarczanie, 868 usług, 869 dostęp do dysku, 773 do katalogu, 463, 705 do komory S3, 635 do serwera, 166 do serwera LDAP, 724 do sieci, 499 zdalny, 109 Dovecot, 550 błędy w aplikacji, 569 konfigurowanie serwera, 530, 566 mechanizmy uwierzytelniania, 531 obsługa środowiska SASL, 530 opcje usuwania błędów, 569 pomoc, 569 testowanie serwera, 567 usługa PAM, 532 uwierzytelnianie, 531 dpkg informacje o pakietach, 326 opcje i flagi, 324 oznaczenia stanu, 325 przeglądanie zawartości pakietu, 327 wyszukiwanie plików, 327 drukowanie, 606 plików, 573

Drupal, 480 drzewo DIT, 715 DNS, 408 informacji katalogowej, DIT, 707 LDAP, 740 dublowanie, mirroring, 357, 369 Duply instalowanie i konfigurowanie, 636 konfigurowanie kopii zapasowych, 638 polecenia aplikacji, 637 tworzenie kopii zapasowej, 629, 640 dynamiczne aktualizacje DNS, 440 konfigurowanie komputerów, 436 dynamiczny system nazw domenowych, 435 dyrektywa define, 843 http\_access, 499 include, 819 LoadModule, 465 LoadPlugin, 776 olcToolThreads, 715 Require, 463 ssf, 733 dyrektywy autoryzacyjne, 861 narzędzia Kickstart, 884 usług Samba, 583 dysk, 339, 767, 797, 886 wirtualny, 81 dystrybucja, 19 CentOS, 21, 29 Debian Linux, 21 Gentoo, 22 Red Hat Enterprise Linux, 20 Ubuntu, 21, 59 dystrybucje LiveCD, 28 wirtualne obrazy, 29 dziennik cofnięć, 475 połączeń, 271 zdarzeń, 715, 768, 786, 801 agenta Postfix, 536 analizowanie, 821 demon journald, 801 demon rsyslog, 809 demon rsyslogd, 808

korelowanie, 821 magazynowanie, 831 narzędzie Elasticsearch, 831 narzędzie logger, 818 poziomy szczegółowości, 715, 716 protokół RELP, 815 rotacja, 819 testowanie, 818 usługi Nagios, 857 zatrzymywanie usługi rsyslog, 818 dzienniki binarne, 476 dzierżawa statyczna, 438

#### **E**

edycja uprawnień, 124 edytor gedit, 141, 142 edytowanie plików, 141 połączenia, 222 ekran Hosts Detail, 863 logowania, 103, 483 powitalny instalatora CentOS 7, 29 Ubuntu Server, 61 Process Info, 864 Service Details, 864 Tactical Monitoring Overview, 862 Elasticsearch instalacja i konfiguracja silnika, 831 magazynowanie dzienników, 831 elewator Cfq, 798 Deadline, 798 Noop, 798 e-mail, 504 adresy, 507 wysłanie wiadomości, 504, 507 emulator terminala, 105 Ext4, 347

#### **F**

Facter, 904, 905 Fedora, 21 filtr, 727 antyspamowy, 542 filtrowanie poczty, 522, 551 filtry polecenia journalctl, 803 serwera Logstash, 828 firewall, 211 firewall-cmd, 274 flaga kontrolna, 169 flagi iptables, 263 modułów PAM, 169 narzędzia dpkg, 324 narzędzia rpm, 299 folder nadrzędny, 117 fork-bomba, 766 format LDIF, 714 Maildir, 519 skrzynki pocztowej, 518 syslog, 808 wirtualnego dysku, 81 YAML, 824, 916 FPM, 335 tworzenie pakietów, 335 fragmentacja, striping, 357, 368 FreeIPA, 706 funkcje konsoli Bash, 138 konsoli Nagios, 862 rsyslog, 812 syslog, 812 wirtualne, 197

#### **G**

generowanie pliku CSR, 487 powiadomień, 849 Gentoo, 22 Git instalacja aplikacji, 85 opcje dodatkowe instalacji, 88 protokół bezpiecznej komunikacji, 86 uaktywnianie komend, 86 wybór terminala, 87 globbing, 143, 325 GlusterFS, 596 instalacja systemu, 597 konfigurowanie serwera, 598 magazyn kopii zapasowych, 667 powiększanie woluminu, 603

GlusterFS testowanie systemu, 601 tworzenie woluminu kopii, 668 zarządzanie systemem, 602 główny rekord rozruchowy, MBR, 180 gniazdo, socket, 237, 254, 530 GPT, 179, 180 Grafana, 775, 789 instalacja interfejsu, 789 graficzny interfejs użytkownika, 30 Graphite, 775, 780 instalacja środowiska, 781 konfigurowanie interfejsu, 787 obiekt Carbon-cache, 782 obiekt Carbon-relay, 784 serwer Gunicorn, 787 serwer Nginx, 788 Graphite-API, 780 Graphite-web, 780 GRUB, 73 GRUB2, 181 konfigurowanie programu, 184 menu rozruchowe, 182, 186 grupa, 114, 128, 145 dodatkowa, 151 główna, 151 kontaktów, 847 robocza, workgroup, 581 grupy przechowywanie danych, 163 tworzenie, 151 usuwanie, 153

#### **H**

harmonogramowanie usług i poleceń, 205 hasło, 34 datowanie, 158 ISP, 278 jednorazowe, 529 łamanie, 162 przesłanianie, 162 roota, 49 serwera MySQL, 71 szyfrowania dysku, 54, 68 zasady przechowywania, 742 zmiana, 157 hierarchia źródeł, 331 historia poleceń, 109 HTTP, Hypertext Transfer Protocol, 457

#### **I**

IDE, integrated development environment, 46 identyfikator GID, 153 partycji, 345 PID, 115, 189, 771 UUID, 350, 364 implementacja usług katalogowych, 705 importowanie metryk Graphite, 791 indeksy, 719 informacje diagnostyczne, 75 o dyskach, 179 o konfiguracji serwera Postfix, 510 o macierzy RAID, 372 o pakiecie, 301, 309, 326 o pamięciach masowych, 337 o partycjach, 68 o wydaniu, 31 infrastruktura klucza publicznego, 561 inicjatory systemu, 181, 193 Systemd, 189–201 SysV, 189–203 Upstart, 189, 193 InnoDB, 474 instalacja, 27 aplikacji Bareos, 646 Chrony, 405 ClamAV, 553 Cobbler, 869, 878 Git, 85 GRUB, 73 OpenVPN, 679 Puppet, 892 Serverspec, 925 SpamAssassin, 544 Vagrant, 90 VirtualBox, 78 dystrybucji CentOS, 29–59, *Patrz także* CentOS dystrybucji Ubuntu, 59–74, *Patrz także* Ubuntu interfejsu Grafana, 789 Kibana, 833 serwera, 711 Apache, 454 CUPS, 606

#### 938

Logstash, 825 MariaDB, 469 Nagios, 838 OpenLDAP, 710, 711 pocztowego, 508, 509 silnika Elasticsearch, 831 systemu GlusterFS, 597 środowiska Ansible, 911 Beats, 823 Graphite, 781 PHP, 466 WordPress, 482 wirtualnej maszyny, 80 instalator Anaconda, 30 CentOS, 29 sieciowy, 59 Ubuntu Server, 61 instalowanie aktualizacji, 323 kompilatora, 330 pakietów, 293, 302, 328 pakietu nmap, 313 programu nginx, 334 instrukcje warunkowe, 917 integracja usług, 753 interfejs Grafana, 789 graficzny, 55, 104 zarządzanie użytkownikami i grupami, 155 LAM, 749, 751 Graphite-API, 787 grupowy, 229 internetowy Bareos, 674 Kibana, 833 Nagios-Core, 837 przeglądarkowy Cobbler, 882 RAL, 897 sieciowy, 216 konfigurowanie, 224 przydzielanie adresów IP, 232 X Window System, 30 interfejsy powiązane, 229 interpretacja nawiasów, 521 inwentarz Ansible, 914 iptables, 253, 262, 270, 588 flagi, 263 istotność wiadomości, 812 i-węzły, 351

#### **J**

jądro, 19 dostępne, 326 zarządzanie, 187 jednostki organizacyjne, 708 Jekyll, 480 język dystrybucji, 61 instalatora, 60 interfejsu graficznego, 56 PHP, 466, 480 Python, 480 Ruby, 94, 480 SQL, 479 Joomla!, 480 JVM, Java Virtual Machine, 891

#### **K**

katalog, 119, 137 manifests, 894, 900 site, 895 katalogi LDAP, 705 Kerberos testowanie protokołu, 580 Kibana instalacja i konfiguracja interfejsu, 833 interfejs wyszukiwania, 835 wzorce indeksów, 833 Kickstart, 867, 869, 883 dyrektywy, 884 dyski i partycje, 886 język, 885 skrypty poinstalacyjne, 887 skrypty przedinstalacyjne, 887 strefa czasowa, 885 układ klawiatury, 885 ustawienia sieciowe, 885 zapora sieciowa, 885 zarządzanie pakietami, 887 zarządzanie użytkownikami, 885 klasa olcGlobal, 715 klasy obiektu, 708 uprawnień Group, 123 Other, 123 User, 123

klient DHCP, 437 LDAP, 734 OpenVPN, 698 PuTTy, 111 RELP, 816 SSH, 449 Thunderbird, 567 klucz ECDSA, 855 pieczętujący, 805 podpisujący strefę, 431 prywatny, 620 publiczny, 483, 620 RSA, 854 weryfikujący, 805 SSH, 445 klucze współdzielone, 683 kod QR, 806 komenda, *Patrz* polecenie komora S3, 631 kompilator, 330 kompilowanie, 333 manifestu, 891 pakietów RPM, 303 programu nginx, 334 ze źródła, 329 komunikacja pomiędzy klientem a serwerem, 898 rsync, 619, 624 komunikat o błędzie, 385 komunikaty logowania, 163 konfiguracja, 867, 890 agenta Postfix, 533 aplikacji Chrony, 405 GRUB2, 184 OpenVPN, 681, 688 SpamAssassin, 544 demona Collectd, 776 sssd, 755 interfejsu Graphite-API, 787 Kibana, 833 klienta LDAP, 734 RELP, 816 SSH, 449

konsoli Nagios, 858 kontrolera Samba AD, 575 łącza ADSL, 276 menedżera YUM, 296 mobilnego połączenia VPN, 695, 696 obiektu Carbon-cache, 782 Carbon-relay, 784 polecenia sudo, 172 połączenia ppp, 276 protokołu TLS, 524 serwera Apache, 454 Bareos, 648 Cobbler, 870 CUPS, 606 DHCP, 441 DNS, 440 Dovecat, 566 Dovecot, 530 GlusterFS, 598 Gunicorn, 787 LDAP, 712 Logstash, 825 MariaDB, 469 Nagios, 841 Nginx, 788 pocztowego, 71, 72, 508 pośredniczącego, 70, 500 RELP, 815, 817 SLAPD, 713 Squid, 497 SSH, 448 TFTP, 874 sieci VPN, 680 silnika Elasticsearch, 831 XtraDB, 473 skanera ClamAV, 557 SSH, 448 strefy, 434 środowiska, 164 Beats, 823 Ansible, 911 Puppet, 893 udziałów Samba, 581 usługi Collectd, 785 ustawień sieciowych, 36 zasad zabezpieczeń, 43 źródeł danych, 330

940

konfigurowanie bazy danych, 646 daty i czasu, 42, 398 hierarchii źródeł, 331 interfejsu, 222, 224 graficznego, 58 grupowego, 229 sieciowego, 222 komór S3, 630 komputera, 842 kopii zapasowych Duply, 638 modułów PAM, 167 narzędzi rsyslog, 809 partycjonowania, 33 powłoki, 164 przestrzeni wymiany, 349 sieci, 227 usługi, 850 ustawień IPv4, 38 uwierzytelniania połączeń OpenVPN, 683 wielu komputerów, 904 konsola Nagios, 860 Nagios-Core, 837 odzyskiwania systemu, 192 VirtualBox, 79 Web-UI, 675 kontakty, 847 konto Google, 57 root, 107 użytkownika, 52 kontrola dostępu, 401, 724, 727 filtry, 727 testowanie list, 743 kontrolery RAID, 367 kontrolowanie dostępu do serwera, 166 poczty e-mail, 559 konwersja stanów komputera, 846 kopia zapasowa, 613, 615 bazy danych, 671 katalogu LDAP, 746 magazyn, 667 przyrostowa, 615 różnicowa, 615 sieciowa, 617 skrypt rsync, 626 usługa Duply, 629, 638, 640

kopiowanie klucza publicznego, 446 plików, 136 przy zapisie, 35 korelowanie dzienników, 821 kształtowanie pakietów, 253

#### **L**

LAM, LDAP Account Manager, 747 dodawanie wirtualnego serwera, 749 ekran logowania, 750 instalacja i konfiguracja, 747 tworzenie użytkownika, 751 LDAP, Lightweight Directory Access Protocol, 705 konfigurowanie klienta, 734 konfigurowanie serwera, 712 menedżer kont, 747 przeszukiwanie drzewa, 740 tworzenie kopii zapasowej, 746 usuwanie wpisów, 741 uwierzytelnianie serwera internetowego, 760 zarządzanie serwerem, 734 LDIF dodawanie użytkowników, 737 liczniki czasowe, 205 LILO, 182 limity zasobów, 794 lista niezainstalowanych pakietów, 309 listy ACL, 498, 743 kontroli dostępu, 724–728, 743, 754 LiveCD, 28, 101 logowanie, 102, 145, 483 do interfejsu Grafana, 790 do pulpitu, 758 komunikaty, 163 za pomocą klucza SSH, 446 Logstash filtry serwera, 828 instalacja i konfiguracja serwera, 825 uruchamianie usługi, 826 lokalny adres dla łącza, 218 LSB, Linux Standard Base, 196 LVM, Logical Volume Management, 35, 378 polecenia menedżera, 383

#### Ł

łamanie haseł, 162 łańcuch INPUT, 268 łańcuchy, 255 wbudowane, 255 łącza, 128 łącze ADSL, 276 łączenie selektorów, 815

#### **M**

MAAS, 890 MAC, mandatory access control, 555 macierz RAID, 367 magazyn danych, 790 kopii zapasowych, 667 Maildir, 519 makro, 849 manifest, 894, 900 MariaDB, 468 instalowanie serwera, 469 silniki bazy danych, 473 testowanie serwera, 472 uprawnienia, 478 uruchomienie bazy danych, 470 użytkownicy, 478 zarządzanie serwerem, 477 maszyny wirtualne, 28 aplikacja Vagrant, 89 aplikacja VirtualBox, 78 instalacja systemu, 29 menedżer, 287 MBR, Master Boot Record, 179 mechanizm DKIM, 561 DNSSEC, 421 dpkg, 314, 324 działania modułów PAM, 759 FSS, 805 kontroli dostępu, 555 LVM, 378 SLAAC, 218 SMTP AUTH, 529 SPF, 559 TLS, 524, 528 uwierzytelniający, 706

menedżer, *Patrz także* narzędzie, aplikacja Application Installer, 286 aptitude, 307, 310 DNF, 298 dpkg, 324 haseł, 34 kont LDAP, LAM, 747 maszyn wirtualnych, 287 pakietów, 283 Ubuntu Software App, 317 woluminów logicznych, 35 YUM, 292 zadań, 768 menu ratunkowe, 389 rozruchowe GRUB2, 182, 186 usługi Cobbler, 880 metadane strefy, 417 wpisów dziennika, 803 metaparametry, 907 metryka obciążenia, 794 systemowa, 799 testowa, 793 mirroring, 357, 369 mobilne klienty VPN, 696 połączenia VPN, 694, 701 model MAC, 555 OSI, 238 TCP/IP, 237 moduły, 465, 895 PAM, 167, 759 flagi kontrolne, 169 szeregujące, 798 modyfikator !, 813  $=$ , 813 modyfikowanie stref, 425 zmiennych jądra, 797 monitorowanie usług, 836 wydajności, 765, 775 zdalne, 853 montowanie, 118, 362 automatyzowanie procesu, 362 dysku, 385

udziałów, 591 udziałów Samba, 589 Mozilla Thunderbird, 567

#### **N**

Nagios dzienniki zdarzeń, 857 ekran Hosts Detail, 863 ekran Process Info, 864 ekran Service Details, 864 ekran Tactical Monitoring Overview, 862 funkcje konsoli, 862 instalacja serwera, 838 konfigurowanie konsoli, 858 konfigurowanie serwera, 841 konsola, 860 rozwiązywanie problemów, 865 uruchamianie usługi, 840 uwierzytelnianie, 859 wtyczki, 857 nakładka ppolicy, 742 zasad przechowywania haseł, 742 narzędzia LDAP, 738 naprawcze, 384 narzędzie apt, 316 arp, 247 bconsole, 663, 664 dpkg, 324 dstat, 774 e2fsck, 387 Facter, 904 fdisk, 340 firewalld, 268 fsck, 386, 387 gdisk, 343, 346 grep, 133 host, 247 htpasswd, 464 iptables, 281 ldapadd, 738 ldapdelete, 738 ldapmodify, 738 ldapsearch, 738 logger, 818 MAAS, 890

MTR, 240 netcat, 244 netstat, 247 nginx, 333 nmcli, 224 nmtui, 222 ntpdate, 399 openssl s\_client, 247 r10k, 895 rpm, 299, 302 rsync, 618 rsyslog, 809 samba-tool, 576, 585 ssh, 445 ssh-keygen, 445 system-config-network, 227 top, 768 traceroute, 240 ufw, 268, 281 vmstat, 772, 773 WHOIS, 408 nasłuchiwacz portu UDP, 783 nasłuchiwanie serwerów czasu, 404 NAT, Network Address Translation, 257 NetBIOS, 581 Netfilter, 253 działanie pakietu, 253 dzienniki połączeń, 271 łańcuchy, 255 ograniczanie szybkości, 271 tablice, 254 zabezpieczanie zapory, 271 NFS, network file system, 593 rozproszony, 595 rozwiązywanie problemów, 595 nieumarłe zadania, 770 NIS, Network Information Service, 161 nmcli konfigurowanie interfejsów, 224 nmtui konfigurowanie interfejsów, 222 NTP, Network Time Protocol, 399

#### **O**

obciążenie dysku, 773, 783 komputera, 793 odczytu/zapisu, 781 obciążenie procesora, 766, 774 przestrzeni wymiany, 772 systemu, 765 średnie, 856 obiekt Carbon-cache, 782 Carbon-relay, 784 host, 842, 843, 844 service, 850 obsługa komunikacji VPN, 681 protokołu TLS, 524 systemów DNFS, 596 środowiska SASL, 530, 533 odbiornik liniowy, 783 serializacyjny, 783 odczyt/zapis danych, 798 odszyfrowanie dysku, 74 odwrotny serwer pośredniczący, 497 odzyskiwanie danych, 383, 613 systemu, 30, 190, 192 ograniczanie dostępu do katalogu, 463 szybkości, 271 zasobów, 794 ono Menedżera zadań, 768 opcje aplikacji Vagrant, 92 DHCP, 702 dyrektywy Require, 464 komendy groupadd, 153 komendy sudo, 175 nagios.cfg, 842 narzędzi LDAP, 737 narzędzia dpkg, 324 partycjonowania, 35, 67 pliku logrotate.conf, 820 pliku useradd, 150 polecenia a2query, 460 polecenia ansible-playbook, 923 polecenia rsync, 626 profilu, 878 systemów plików, 352 tworzenia wykresów, 792 w menedżerze YUM, 292, 297 w pliku authorized\_keys, 621

w pliku konfiguracji sieciowej, 228 OpenLDAP instalacja serwera, 710 OpenVPN instalacja programu, 679 konfigurowanie programu, 680, 688 konfigurowanie uwierzytelniania połączeń, 683 profil klienta, 698 rozwiązywanie problemów, 703 testowanie tunelu, 690 udostępnianie zasobów, 692 uruchamianie aplikacji, 679, 690 zatrzymywanie aplikacji, 679 optymalizacja wydajności, 793 osłony TCP, 275 otwarty przekaźnik, 506

#### **P**

pakiet, 117, 283–285, 887, 889 aptitude, 825 cifs-utils, 589 debmirror, 871 isc-dhcp-server, 436 Kibana, 833 Netfilter, 253 nmap, 293, 313 OpenDKIM, 561 RPM, 299 rrdtool, 779 squid, 497 Terminator, 318 pakiety aktualizowanie, 316 aplikacji, 284 bazowe, 70 bibliotek, 284 instalowanie, 293, 302, 328 kompilowanie, 303 niezainstalowane, 309 programistyczne, 284 przeglądanie zawartości, 327 usuwanie, 295, 302, 312, 328 wyświetlanie opisu, 308 zainstalowane, 290 zależności, 311 PAM, pluggable authentication modules, 759 flagi kontrolne, 169 konfigurowanie modułów, 167

ustawienia modułów, 759 uwierzytelnianie systemu, 759 pamięć masowa, 337 podręczna, 782 RAM, 766 panel administracyjny, 747 parametry serwera pocztowego, 568 partycja, 339, 345, 886, 889 /boot, 35 EFI, 181 ext4, 350 logiczna, 340 rozszerzona, 340 swap, 35 partycjonowanie, 32, 67, 69 automatyczne, 33, 35 użytkownika, 35 PHP, 466 instalacja środowiska, 466 PKI, public key infrastructure, 561 planowanie działań odtworzeniowych, DRP, 614 plik, 117 .bash\_profile, 166 .htaccess, 464 apache2.conf, 457 audit.log, 828 authorized\_keys, 621 bareos-dir.conf, 650 sekcja Catalog, 656 sekcja Client, 656 sekcja Console, 659 sekcja FileSet, 654 sekcja Job, 653 sekcja JobDefs, 651 sekcja Schedule, 655 sekcja Storage, 656 testowanie składni, 662 bareos-fd.conf, 661 bareos-sd.conf, 660 bconsole.conf, 662 boot.log, 812 collectd.conf, 776 conf.modules.d, 465 crontab, 208 db.ldif, 718 dhcpd.conf, 437, 873 environment.conf, 894 filebeat.yml, 823

fstab, 364 grub.cfg, 188 httpd.conf, 457 init.d, 204 init.pp, 900 initrd.img, 181 inittab, 196 journal-remote, 806 linux-servers-base.cfg, 856 localhost.cfg, 842 logrotate.conf, 819, 820 logstash.yml, 825 Maildir, 520 mdadm.conf, 374 mobilny.conf, 695 mobilny1.ovpn, 699 mobilnyklient.conf, 696 my.conf, 469 nagios.cfg, 841, 842 nagios.conf, 859 nagios.log, 852 named.conf, 422 named.conf.local, 433 ntp.conf, 400, 401 openssh-server, 261 openvpn.log, 687 passwd, 161 playbook, 912 definiowanie zadań, 919 uruchamianie, 922 plikgrub.cfg, 185 postfix.service, 200 ppolicy\_mod.ldif, 717 puppet.conf, 893, 897 relp.conf, 816 rescue.target, 191 resolv.conf, 245, 437 rotacji dziennika, 820 rsyslog.conf, 194, 809, 812 rsyslog.service, 192 sample\_spec.rb, 928 site.pp, 894, 896 slapd.ldif, 717 sshd\_config, 448 strefy, 426 system-auth, 168 useradd, 150 Vagrant, 926 Vagrantfile, 94–96

pliki \*.conf, 466 \*.pp, 895, 900 bezpieczne przesyłanie, 451 CSR, 487 drukowanie, 573 dzienników, 810 edytowanie, 141 inicjatora SysV, 196, 203 konfiguracji sieciowej, 227, 233 konfiguracyjne usług, 167 kopiowanie, 136 LDIF, 712, 735 dodawanie użytkowników, 735, 737 odczyt, 131 playbook, 916 przenoszenie, 139 pseudosystem, 375 udostępnianie, 573 usuwanie, 139 wirtualne, 796 wyszukiwanie, 135 zmiana nazwy, 139 źródłowe APT, 315 poczta e-mail, 504 agenty dostarczania, 522 filtrowanie, 522 infekcja, 558 spam, 541 wirusy, 541 podpięcie, 391 podpisywanie certyfikatu, 491 podręcznik man, 594 podsieci, 214 polecenia aplikacji Duply, 637 free, 767 menedżera aptitude, 313 menedżera LVM, 383 narzędzia bconsole, 664 SQL, 478 polecenie a2query, 460 adduser, 154 alias, 166 ansible, 912 ansible-playbook, 922 blockdev, 773 cat, 131

chage, 159 check\_by\_ssh, 855 chmod, 124, 126 chronyc, 406 chroot, 391 cifscreds, 590 configure, 330 cp, 136 dd, 773 df, 366 dig, 244, 412 dmesg, 341, 342 dnssec-keygen, 431 dpkg, 325, 326, 327 dstat, 774 ethtool, 236 find, 136 firewall-cmd, 258, 274 gdisk, 342 grep, 132, 770 groupadd, 153 groupdel, 153 host, 410 htpasswd, 860 id, 151 ip, 216, 217, 219 iptables, 253, 262, 270 journalctl, 392, 801, 802 kill, 771 ldapmodify, 716 ldapsearch, 713, 717 ln, 140 logrotate, 821 ls, 121 lvcreate, 380 make, 333 man, 113, 143 man tcpdump, 241 man top, 769 nc, 244 netcat, 505 netstat, 247 nmcli, 223, 276 ping, 239 rgrep, 133 rm, 139 rsync, 618, 626 scp, 451 sftp, 452

#### 946

ssh, 855 sudo, 143, 170 konfigurowanie, 172 sysctl, 796 systemctl, 201, 818 systemd, 840 tcpdump, 241 telinit, 196 timedatectl, 398 top, 116, 769 touch, 141 ufw, 260 ulimit, 794 umask, 127 update-rc.d, 204 uptime, 765 useradd, 148, 149 userdel, 153, 327 vagrant init, 93 vagrant ssh, 98 vgdisplay, 379 vgextend, 379 vim, 141 vmstat, 773, 774 wbinfo, 588 who, 175 whoami, 108 yum, 295 polityka, policy, 256 ACCEPT, 257 DROP, 256 połączenia mobilne VPN, 694, 701 połączenie DSL, 280 ppp, 276 PPPoE, 279 SSH, 110 z klientem, 897 z serwerem, 110 pomoc, 112 ponowne uruchamianie systemu, 205 porty, 110 Postfix certyfikaty SSL, 523 dodatkowa konfiguracja, 522 dzienniki zdarzeń, 536 edytowanie konfiguracji, 512 informacje o konfiguracji, 510 konfigurowanie agenta, 533

obsługa aplikacji SpamAssassin, 545 obsługa filtru antyspamowego, 542 obsługa protokołu TLS, 524 obsługa środowiska SASL, 533 pomoc, 540 skaner ClamAV, 558 tabele wyszukiwania, 538 testowanie serwera, 515 testowanie uwierzytelniania, 534 uruchamianie serwera, 510 uwierzytelnianie, 528 potokowanie, 138 powiadomienie, 847, 849 powłoka SSH, 445 powłoki, 106 poziomy uruchomienia, 195–197 prawa własności, 128 Preseed, 869, 888 dyski, 889 język, 888 partycje, 889 strefa czasowa, 888 układ klawiatury, 888 ustawienia sieciowe, 889 zapora sieciowa, 889 zarządzanie pakietami, 889 zarządzanie użytkownikami, 889 preseeding, 867 priorytet wiadomości, 812 priorytety, 813 problemy sieciowe, 247 z aplikacją OpenVPN, 703 z aplikacją Puppet, 910 z programem rozruchowym, 387 z siecią, 239 z systemem NFS, 595 z usługą Cobbler, 883 z usługą Nagios, 865 proces, 115 nadrzędny, 770 potomny, 770 zombie, 770 procesor, 765 profil, 875, 896 centos-bazowy, 882 klienta OpenVPN, 698 profile nadrzędne, 882 program, *Patrz* aplikacja

programy rozruchowe, 180 GRUB, 73, 389 GRUB2, 181 LILO, 182 zabezpieczanie, 188 protokoły TCP/IP, 237 protokół bezpiecznej komunikacji, 86 DAP, 706 DHCP, 37, 436, 438 Diffiego-Hellmana, 685 DNSSEC, 420 HTTP, 457 HTTPS, 481 IMAP, 564 IPv4, 41 IPv6, 41, 257 Kerberos, 580 LDAP, 705, 706 NetBIOS, 581 NTP, 399 POP3, 564 PPP, 276 RELP, 808, 815 SSH, 88, 110, 445, 619 TFTP, 868 TLS, 483, 486, 524, 732 proxy transparente, 501 przechowywanie danych grupy, 163 haseł, 752 przechwytywanie pakietów, 241 przekierowanie, 138 adresów IP, 248 pakietów, 248 przełącznik, switch, 113 przepytywanie pakietów, 299 serwerów nazw, 410 przesłanianie haseł, 162 przestrzeń, 129 dyskowa, 767 wymiany, 772 przesyłanie plików, 451 przeszukiwanie drzewa LDAP, 740 przezroczystość, 501 przydzielanie adresów IP, 232 rozmiaru dysku, 83

statycznej dzierżawy, 438 pseudosystem plików, 375 pudła, 90 wirtualne, 96 pula, 645 serwerów NTP, 402 pulpit Ubuntu Xenial Xerus, 105 Puppet, 890 centralne serwery, 891 dokumentowanie konfiguracji, 910 funkcje, 909 informacje na temat środowiska, 909 instalacja aplikacji, 892 konfiguracja dla wielu komputerów, 904 konfigurowanie środowiska, 893 połączenie z klientem, 897 raporty, 910 relacje pomiędzy zasobami, 907 rozwiązywanie problemów, 910 stosowanie konfiguracji, 903 szablony, 908 tworzenie konfiguracji, 900, 904 uruchamianie serwera, 897 węzły zewnętrzne, 910 PuTTy, 111 PXE, Preeboot Execution Environment, 868 Python, 480

#### **R**

RAID, 367, 368 informacje o macierzy, 372 stan macierzy, 373 testowanie macierzy, 392 tworzenie macierzy, 370 RAID 0, 369 RAID 1, 369 RAID 5, 370, 376 RAL, Resource Abstraction Layer, 897 raport usługi Cobbler, 877 raporty zdarzeń, 910 Red Hat, 20 reguły cyklu życia, 634 iptables, 588 przenoszenia obiektów, 633 zapory, 268 rejestracja, 753 rejestrowanie zdarzeń, RELP, 808, 815 rekord MBR, 179 rekordy DNS, 415 rekurencyjne zapytanie DNS, 411 relacje pomiędzy zasobami, 907 RELP, reliable event logging protocol, 808, 815 konfigurowanie klienta, 816 konfigurowanie serwera, 817 renegocjowanie sesji TLS, 536 repozytoria, 315 APT, 825 typu backport, 329 YUM, 294, 297 rola, 896 rotacja dzienników, 819 rozmiar, 129 rozproszony sieciowy system plików, DNFS, 595 wolumin replikowany, 597 wolumin rozłożony, 597 rozruch, 177, 182, 189, 387, 879 tryb administracyjny, 183 tryb pojedynczego użytkownika, 183 z lokalnego napędu, 30 rozszerzanie macierzy RAID 5, 377 woluminu logicznego, 381 RPM kompilowanie pakietów, 303 przepytywanie pakietów, 299 usuwanie pakietów, 302 RRD, round robin database, 777 rsyslog działania, 813 funkcje, 812 konfigurowanie narzędzi, 809 łączenie selektorów, 815 priorytety, 813 Ruby, 94, 480

#### **S**

SaaS, Software as a Service, 212 Samba, 574 dodawanie użytkowników, 585 dyrektywy usług, 583 konfigurowanie kontrolera, 575 konfigurowanie środowiska, 576 konfigurowanie udziałów, 581 montowanie udziałów, 589, 591

testowanie środowiska, 578 wymagane reguły iptables, 588 zmienne środowiska, 584 schematy, 708, 720 dodawanie, 723 tworzenie, 720 schowek APT, 314 selektor, 815, 906 mail.\*, 812 none, 813 SELinux, 555 serializowanie danych, 824 Serverspec, 925 instalowanie narzędzia, 925 przeprowadzanie testów, 925, 929 serwer Apache, 453, 749 Bareos, 648 BIND, 433 CentOS, 29 Cobbler, 870 CUPS, 606 DHCP, 37, 436, 871 DNS, 40, 47, 407 Dovecot, 503, 530, 550 GlusterFS, 598 Gunicorn, 787 Logstash, 825 MariaDB, 469, 472 silniki bazodanowe, 473 MySQL, 71 Nagios, 838 Nginx, 454, 788 NTP, 43, 399 OpenLDAP, 705, 710 pocztowy, 71 Postfix, 503 RELP, 817 Squid, 497 SSH, 448 TFTP, 874 serwery buforujące, 424 czasu sieciowego, 45, 399 drukowania, 606 główne, 408 inteligentne, 537 pocztowe, 570 podrzędne, 425, 433

serwery pośredniczące, 70 przekierowujące, 419 sieciowe kopie zapasowe, 617 źródło instalacji, 48 sieciowy system plików GlusterFS, 596 NFS, 593 sieć, 211 dostarczania treści, CDN, 497 lokalna, 213, 215 OpenVPN, 692 VPN, 677 sieroty, 770 silnik Elasticsearch, 831 InnoDB, 474 XtraDB, 473 silniki bazodanowe, 473 skaner ClamAV, 558 skanowanie SCAP, 43, 45 skrypt, 227 configure, 332 Initd, 196 Postfix, 196 rsync, 626 skrypty konfigurowanie sieci, 227 poinstalacyjne, 887 osłonowe, 622 przedinstalacyjne, 887 skrzynka pocztowa, 518 SLAAC, 218 SLAPD, 712 konfiguracja serwera, 713 zabezpieczanie serwera, 732 SMTP AUTH, 529 spam, 541, 550 SpamAssassin instalacja i konfiguracja, 544 testowanie aplikacji, 546 uzyskiwanie pomocy, 550 SPF, sender policy framework, 559 sprawdzanie dzienników zdarzeń, 786 stanu komputera, 765, 845 sprzęt, 23 SQL, 468

Squid konfiguracja, 497 konfiguracja klienta, 500 przezroczystość, 501 SSF, security strength factor, 733 SSH, 110 konfiguracja serwera, 448 konfigurowanie klienta, 449 stan komputera, 765, 845 macierzy RAID, 373 połączenia ESTABLISHED, 269 INVALID, 269 NEW, 269 RELATED, 269 serwera Nagios, 863 standard DKIM, 561 LSB, 196, 197 stanowa zapora, 253 strefa, 408 czasowa, 44 główna, 408 strefy dodawanie definicji, 434 metadane, 417 modyfikowanie, 425 wyszukiwania do przodu, 426 wstecz, 428 striping, 357, 368 struktura drzewa DNS, 408 katalogów, 119 superużytkownik, 107 symbol \$, 107 gwiazdki, 120, 813 synchronizowanie czasu, 397 system DMS, 605 nazw domenowych, DNS, 407 plików, 117, 347, 360, 798 automatyczne odzyskiwanie, 384 btrfs, 35, 347, 355 do współdzielenia danych, 359 ext2, 347, 352 ext3, 347, 352

#### 950

ext4, 347, 350, 352 proc, 796 sieciowy, 593 sieciowy rozproszony, 595 sprawdzanie użycia, 366 xfs, 35, 347, 354 wymiany, 349 z księgowaniem, 348 zamontowany, 365 zarządzania dokumentami, DMS, 605 zarządzania treścią, CMS, 480 Systemd, 190 liczniki czasowe, 205 ścieżki wczytywania, 190 zarządzanie usługami, 199 SysV pliki inicjatora, 196, 203 skrypty Initd, 196 szablon, 908 basic-ssh-checks, 856 generic-host, 849 sshd\_config, 909 szablony obiektów host, 844 szyfrowanie, 522 danych, 33 dysków, 33, 68 za pomocą klucza publicznego, 483

#### **¥**

ścieżka, 118 delegowania, 416 wczytywania, 190 śledzenie ścieżki delegowania, 416 środowisko Apparmor, 556 DKIM, 559 graficzne zarządzanie sieciami, 220 zarządzanie użytkownikami i grupami, 155 Hadoop, 596 Puppet, 909 SASL, 529 SELinux, 555 SPF, 559

#### **T**

tabele wyszukiwania Postfix, 538 tablica, 254 asocjacyjna, 538 chronografowa, 207 cron, 209 crontab, 209, 626 filter, 263 konwersji stanów, 846 partycji, 179 partycji GPT, 180 TDD, Test Driven Development, 925 technika CoW, 35 technologia SPF, 559 termin usunięcia obiektów, 633 Terminal, 106 testowanie, 925, 929 aplikacji SpamAssassin, 546 dostępu do komory S3, 635 dzienników zdarzeń, 818 komunikacji rsync, 624 list kontroli dostępu, 743 macierzy RAID, 392 mechanizmu TLS, 525 pamięci, 30 protokołu Kerberos, 580 serwera Dovecot, 567 serwera Postfix, 515, 558 systemu GlusterFS, 601 środowiska Samba, 578 tunelu OpenVPN, 690 ustawień DNS, 579 uwierzytelniania, 534 TFTP konfigurowanie serwera, 874 TLS, Transport Layer Security, 483 translacja adresów sieciowych, NAT, 257 trasowanie, 693 mobilnych połączeń VPN, 701 trasy, 248 tryb administracyjny, 182 awaryjny, 385 nieinteraktywny, 313 odzyskiwania systemu, 190 pojedynczego użytkownika, 182 ratunkowy, 388, 391 wieloużytkownikowy, 195

tunel, 677, 690 VPN, 693 tunelowanie, 450 twarde dowiązania, 140 tworzenie baz danych, 477 certyfikatów, 486 HTTPS, 492 SSL, 523 grup, 151 grup i woluminów, 378 hasła roota, 49 indeksów, 719 kluczy, 445 komory S3, 631 konfiguracji Puppet, 904 kopii zapasowej, 629, 640 katalogu, 746 bazy danych, 671 łączy, 140 macierzy, 370 macierzy RAID 5, 376 maszyny VirtualBox, 79 pakietów, 335 partycji ext4, 350 podsieci, 214 powiązanych interfejsów, 229 profilu, 875 relacji pomiędzy zasobami, 907 rozgałęzienia, 88 schematów, 720 skryptu osłonowego, 622 systemu plików wymiany, 349 użytkownika, 51, 52, 148 wirtualnego serwera, 455 wirtualnej maszyny, 80 własnego urzędu certyfikacji, 488 woluminów, 598 woluminu kopii zapasowych, 668 typy indeksów, 719 konfiguracji RAID, 368 partycji linuksowych, 345 plików, 122 rekordów DNS, 415 uprawnień, 126 urządzeń, 338

#### **U**

Ubuntu, 21 instalacja aplikacji Puppet, 893 instalacja dystrybucji, 59–74 aktualizacje, 70 aplikacja GRUB, 73 bazowe pakiety, 70 konfiguracia sieci, 64 konto użytkownika, 65 partycjonowanie, 66, 69 serwer MySQL, 71 serwer pocztowy, 71 serwer pośredniczący, 70 wybór aplikacji, 71 wybór języka, 61 wybór lokalizacji, 62 wybór układu klawiatury, 64 instalacja serwera Nagios, 839 instalacja serwera OpenLDAP, 711 instalacja serwera pocztowego, 509 pliki konfiguracji sieciowej, 233 zarządzanie pakietami, 306 zarządzanie witrynami, 461 udostępnianie danych, 593 plików, 573 zasobów, 692 udział sieciowy, 593 udziały NFS, 593 UEFI, 178, 180 układ klawiatury, 56, 64 uprawnienia, 122–126 plików i katalogów, 468 uprawnienie ALL, 478 ALTER, 478 CREATE, 478 DELETE, 478 DROP, 478 GRANT, 478 GRANT OPTION, 478 INDEX, 478 INSERT, 478 SELECT, 478 setgid, 127 setuid, 127 UPDATE, 478 Upstart, 193

uruchamianie agenta SSH, 447 aplikacji OpenVPN, 690 maszyny wirtualnej, 99 pliku playbook, 922 powłoki, 390 serwera Postfix, 510 serwera Puppet, 897 systemu operacyjnego, 181 usługi Collectd, 779 usługi Logstash, 826 usługi Nagios, 840 usługi rsyslog, 818 wirtualnego serwera, 96 urząd certyfikacji, 488 komercyjny, 484 Let's Encrypt, 492 niekomercyjny, 485 podpisywanie certyfikatu, 491 samodzielnie zarządzany, 485 własny, 488 urządzenia, 337 blokowe, 338 pamięci masowej, 797 usługa, 115, 850 AWS, 634 Cobbler, 871, 875 Collectd, 775, 779, 785 Duply, 629 Filebeat, 828 Graphite, 791 Journald, , 801 805 Logstash, 825 NIS, 161 NSCA, 853 OpenLDAP, 706 PAM, 532 postfix, 199 PPP, 276 rsyslog, 808, 809 S3, 630 syslog, 777 systemd, 196, 199, 801 uwierzytelniania, 531 usługi stan, 199 uruchomienie, 199 włączanie, 202 wyłączanie, 202

zarządzanie, 199 zatrzymanie, 199 usługi bazodanowe, 453 CDN, 497 infrastrukturalne, 397 internetowe, 453 katalogowe, 705 implementacja, 710 instalacja, 711 konfiguracja, 712 protokół LDAP, 706 pocztowe, 503 sieciowe, 852 ustawienia czasu sieciowego, 44 pamięci podręcznej, 782 sieciowe, 212, 221, 885, 889 usuwanie grup, 153 konta użytkownika, 153 pakietów, 295, 302, 312, 328 plików, 139 użytkowników, 153 wpisów, 741 źródeł, 335 UTC, Coordinated Universal Time, 42 uwierzytelnianie, 465, 522, 528 LDAP, 710 scentralizowane, 753 serwera internetowego, 760 systemu, 759 w konsoli Nagios, 859 uzyskiwanie pomocy, 112 praw administratora, 310 użytkownicy, 114, 128, 145 dodawanie, 156 domyślne ustawienia, 149 historia logowania, 157 przechowywanie danych, 161 tworzenie, 148 usuwanie, 153 wirtualni, 538 wyłączanie, 160 zmiana hasła, 158

#### **V**

Vagrant instalacja aplikacji, 90 opcje aplikacji, 92 uruchomienie maszyny wirtualnej, 96 VDI, VirtualBox Disk Image, 81 VirtualBox, 28 instalacja aplikacji, 78 konsola, 79 przydzielanie pamięci, 80 przydzielanie rozmiaru dysku, 83 tworzenie wirtualnej maszyny, 80 wybór dysku wirtualnego, 81 Vmware, 28 VNC, Virtual Network Computing, 110 VPN, Virtual Private Network, 450, 677 konfigurowanie mobilnego połączenia, 695, 696 połączenia mobilne, 694 trasowanie mobilnych połączeń, 701

#### **W**

warstwy modelu OSI, 238 węzły, nodes, 891 zewnętrzne, 910 Whisper, 780 WHOIS, 408 wiadomości e-mail, 504 wiadomość Beat, 827 widok aktualizacji, 321 wieloczęściowo załadowany plik, 632 wielorozruchowy program ładujący, 182 wiersz poleceń, 104 zachęty, 107 wirtualna sieć prywatna, VPN, 677 wirtualne domeny i użytkownicy, 570 funkcje, 197 obrazy, 29 pudła, 96 serwery, 455 urządzenia, 29 wirtualni użytkownicy, 538 wirtualny hosting, 455 serwer, 96, 453 serwer Apache, 749

wirus, 541 własny certyfikat serwera, 684 urząd certyfikacji, 488 włączanie usług, 202 wolumin, 597, 645 kopii zapasowych, 668 logiczny, 378 rozszerzanie, 381 zmniejszanie, 382 LVM, 35 replikowany, 597 rozproszony, 597 swap, 35 WordPress, 482 workgroup, 581 wpisy DN, 708 wsparcie techniczne, 25 współczynnik siły zabezpieczeń, SSF, 733 wstawiane moduły uwierzytelniania, PAM, 759 wtyczka beats, 826 check\_smtp, 852 cpu, 777 load, 778 memory, 778 mysql, 777, 778 NRPE, 853 rrdtool, 779 wtyczki Bareos, 671 Nagios, 857 wybór formatu skrzynki pocztowej, 518 formatu wirtualnego dysku, 81 języka interfejsu graficznego, 56 oprogramowania, 71 profilu zabezpieczeń, 46 protokołu bezpiecznej komunikacji, 86 rozruchu, 879, 881 terminala, 87 układu klawiatury, 56 źródła danych, 793 wydajność, 765, 768 ciągłe monitorowanie, 775 demona httpd, 462 optymalizacja, 793 wykorzystanie pamięci operacyjnej, 766, 768 procesora, 765, 768 przestrzeni wymiany, 772

#### 954

wykres metryk obciążenia, 792, 794 wyłączanie użytkowników, 160 wyrażenia regularne, 133 wysłanie wiadomości e-mail, 504, 507 wyszukiwanie pakietów, 292 plików, 135, 327 rekordu SOA, 417 wyświetlanie list kontroli dostępu, 724 listy partycji, 340 listy schematów, 720 opisu pakietu, 308 stanu usługi, 199 wyznaczanie konfiguracji dla wielu komputerów, 904 limitów, 795 trasy, 251 wzorce indeksów, 834

#### **X**

Xen, 28 XFS, 347, 354 XtraDB, 473

#### **Y**

YAML, 824 YUM, 292 aktualizowanie repozytoriów, 294 dodatkowe funkcje, 295 instalowanie pakietów, 293 konfigurowanie menedżera, 296 opcje, 292 usuwanie pakietów, 295 wyszukiwanie pakietów, 292

#### **Z**

zabezpieczanie programu rozruchowego, 188 serwera SLAPD, 732 urzędu certyfikacji, 490 usługi Journald, 805 zapory Netfilter, 271 zabijanie procesów, 771 zachęta wiersza poleceń, 107 zadania w pliku playbook, 919

zadanie, task, 207 zainfekowana poczta, 558 zależności pakietów, 311 zapisywanie stron, 497 zapora sieciowa, firewall, 211, 268, 693, 885, 889 bezstanowa, 253 firewalld, 874 iptables, 257 Netfilter, 269, 271 zarządzanie ciągłością działania, BCM, 614 dokumentami, 605 dziennikami zdarzeń, 819 grupami, 155 interfejsami, 219 jądrem, 187 konfiguracją, 867, 890 modułami, 459 pakietami, 283, 285, 306, 317, 887, 889 pamięcią masową, 337 plikami inicjatora SysV, 196, 203 serwerem Bareos, 663 serwerem DHCP, 871 serwerem LDAP, 734 serwerem MariaDB, 477 sieciami, 220 systemem GlusterFS, 602 treścią, 479 usługami, 199 program Systemd, 199 użytkownikami, 155, 885, 889 witrynami, 461 woluminami dysków, 35 woluminami logicznymi, 378 wpisami, 734 zasady przechowywania haseł, 742 użytkownika usługi AWS, 634 zasoby, resources, 891 Puppet, 891 zatruwanie DNS, 430 zatrzymywanie usługi rsyslog, 818 zaufana pula, 597 zbiory, collections, 891 zdalne monitorowanie, 853 zdalny dostęp, 109 komputer, 623 wdrażanie ustawień, 623

zintegrowane środowisko projektowe, IDE, 46 zmiana rozmiaru systemu plików, 382 wpisów DNS, 444 zmienna PATH, 109 zmienne, 917 środowiska Samba, 584 środowiskowe, 164 zmniejszanie woluminu logicznego, 382

### **½**

źródło instalacji, 47 komunikatu, 812 oprogramowania, 24

### **¿**

żądanie adresu, 879 dostępu, 726

956

## PROGRAM PARTNERSKI **GRUPY HELION -**

# 1. ZAREJESTRUJ SIĘ<br>2. PREZENTUJ KSIĄŻKI

 $\blacksquare$ 

Zmień swoją stronę WWW w działający bankomat!

Dowiedz się więcej i dołącz już dzisiaj! http://program-partnerski.helion.pl

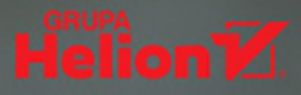

## Postaw na system z pingwinem!

Jeśli prowadzisz własna firme, na pewno wiesz, że właściwie każdy kolejny rok działalności przynosi nowe wymagania dla systemu informatycznego i potrzebę wdrożenia nowych aplikacji. Koszt takiej operacji nader często przyprawia o porządny ból głowy. Możliwość posłużenia się choćby w części bezpłatnym, a przy tym solidnym i bezpiecznym oprogramowaniem staje się w tych warunkach koniecznością. Być może w tym momencie myślisz o Linuksie - wiesz bowiem, że to oprogramowanie bezpieczne, najcześciej bezpłatne, a liczba aplikacji pisanych dla tego środowiska jest ogromna i stale rośnie. Jak jednak wybrać najlepsze rozwiązanie?

Ta ksiażka przeprowadzi Cie przez proces doboru bezpłatnego oprogramowania przeznaczonego na Linuksa. Zamieszczone tu informacje są przydatne dla użytkowników systemów bazujących na takich dystrybucjach jak Red Hat, Ubuntu, Debian i CentOS. Poszczególne otwarte systemy biznesowe przedstawiono zgodnie ze strategią warstwowego opisu poszczególnych składników infrastruktury informatycznej. Znalazły się tu również wskazówki dotyczące architektury systemów. Zakres prezentowanych treści jest szeroki: od wyboru dystrybucji i konfiguracji sprzetowych aż po stosowanie narzedzi do testowania i monitorowania systemu. Liczne, bardzo praktyczne wskazówki z pewnością ułatwią rozpoczęcie pracy z systemem, nawet jeśli najpierw musisz go sobie zbudować od podstaw!

Najciekawsze zagadnienia:

- · porównanie Linuksa z MS Windows
- · instalacja systemu linuksowego i przygotowanie go do pracy
- · sieci, zapory sieciowe, zarzadzanie ruchem w sieci
- · pliki, dyski, pamieć masowa
- · bezpieczeństwo systemu i przywracanie jego sprawności po awarii

Dennis Matotek - pracuje w Envato, internetowym serwisie usług cyfrowych. Zajmuje sie wdrażaniem kodu, budową infrastruktury oraz wydajnością systemów.

James Turnbull - jest współprzewodniczącym konferencji O'Reilly Velocity. Rozwija projekty o otwartym kodzie źródłowym i regularnie wygłasza odczyty dotyczące administracji systemów i otwartvch technologii.

Peter Lieverdink – specializuje sie w projektowaniu aplikacij sieciowych i wdrażaniu otwartych rozwiązań bazujących na Linuksie.

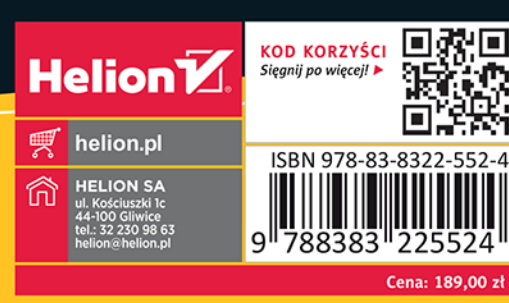

**Apress**